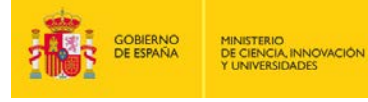

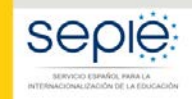

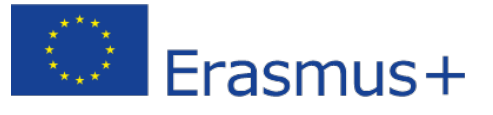

# **FORMULARIO COMENTADO Erasmus+ Convocatoria 2019**

# **Asociaciones Estratégicas de Educación Superior KA203**

*Unidad de Educación Superior*

Versión: 30/01/2019

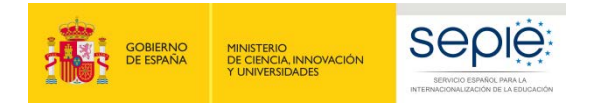

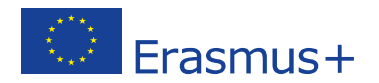

### **1. Introducción**

El objeto de este documento es facilitar ayuda a las instituciones interesados en la solicitud de un proyecto de Asociaciones Estratégicas, Acción Clave 2 (KA2) del Programa Erasmus+ en el Sector de la Educación Superior (Formulario de solicitud KA203).

En este documento encontrará una guía comentada que le ayudará en la cumplimentación del formulario *web* para la solicitud de su proyecto. Dicho formulario consta de los siguientes apartados:

- Información general
- **Contexto**
- Organizaciones participantes
- Descripción del proyecto
- Preparación
- Gestión
- **Ejecución**
- Resultados intelectuales
- Eventos multiplicadores
- Actividades de aprendizaje, enseñanza y formación
- **Calendario**
- Costes especiales
- Actividades posteriores
- Resumen del presupuesto
- Resumen del proyecto
- Anexos
- Lista de comprobación

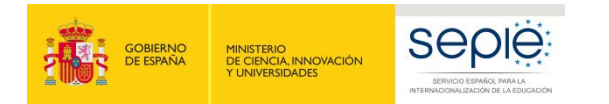

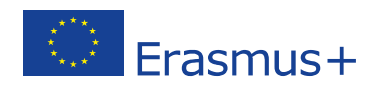

A través del enlace que aparece más abajo podrá acceder a los formularios web de Erasmus+. Al entrar, se le solicitará que acceda haciendo uso de su cuenta EU Login, que es el servicio de autenticación de usuarios de la Comisión Europea.

Si no se ha registrado anteriormente, deberá crear una cuenta para tener acceso. Se recomienda utilizar siempre un correo electrónico institucional al que varias personas tengan acceso y conservar los datos para futuras acciones.

Verá que en la parte superior derecha hay un menú desplegable que, en caso necesario, le permitirá cambiar el idioma del texto que muestra la aplicación, incluso una vez cumplimentado, tantas veces como desee.

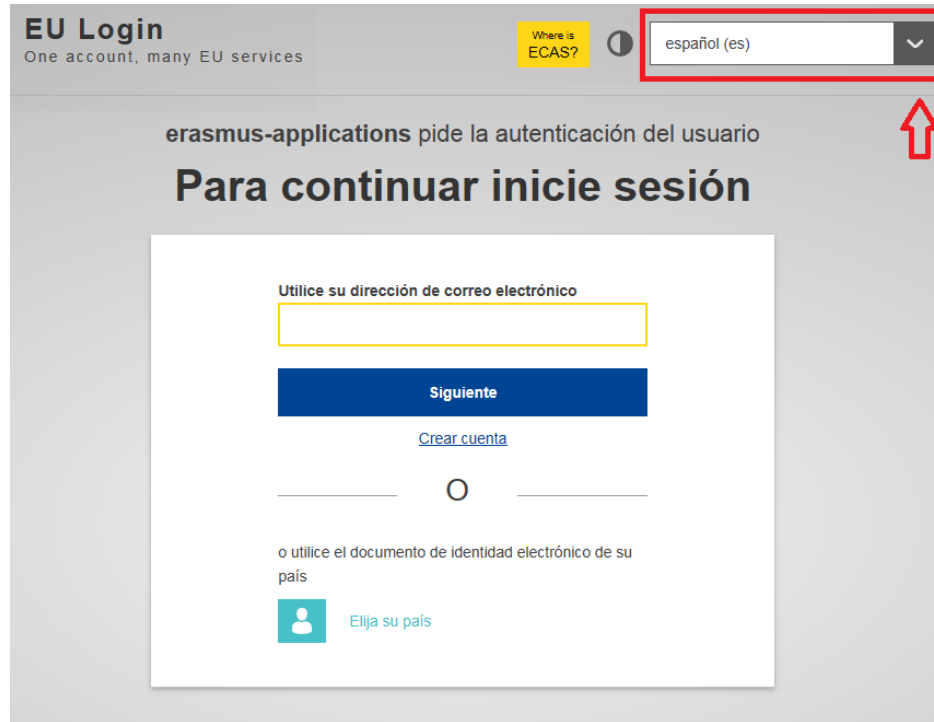

#### Acceso a los [formularios](https://webgate.ec.europa.eu/web-eforms) web

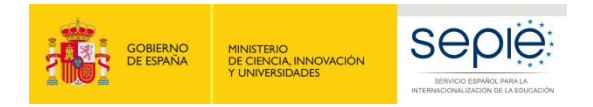

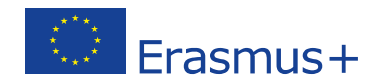

Una vez haya accedido con su cuenta EU Login, se abrirá el espacio de formularios web:

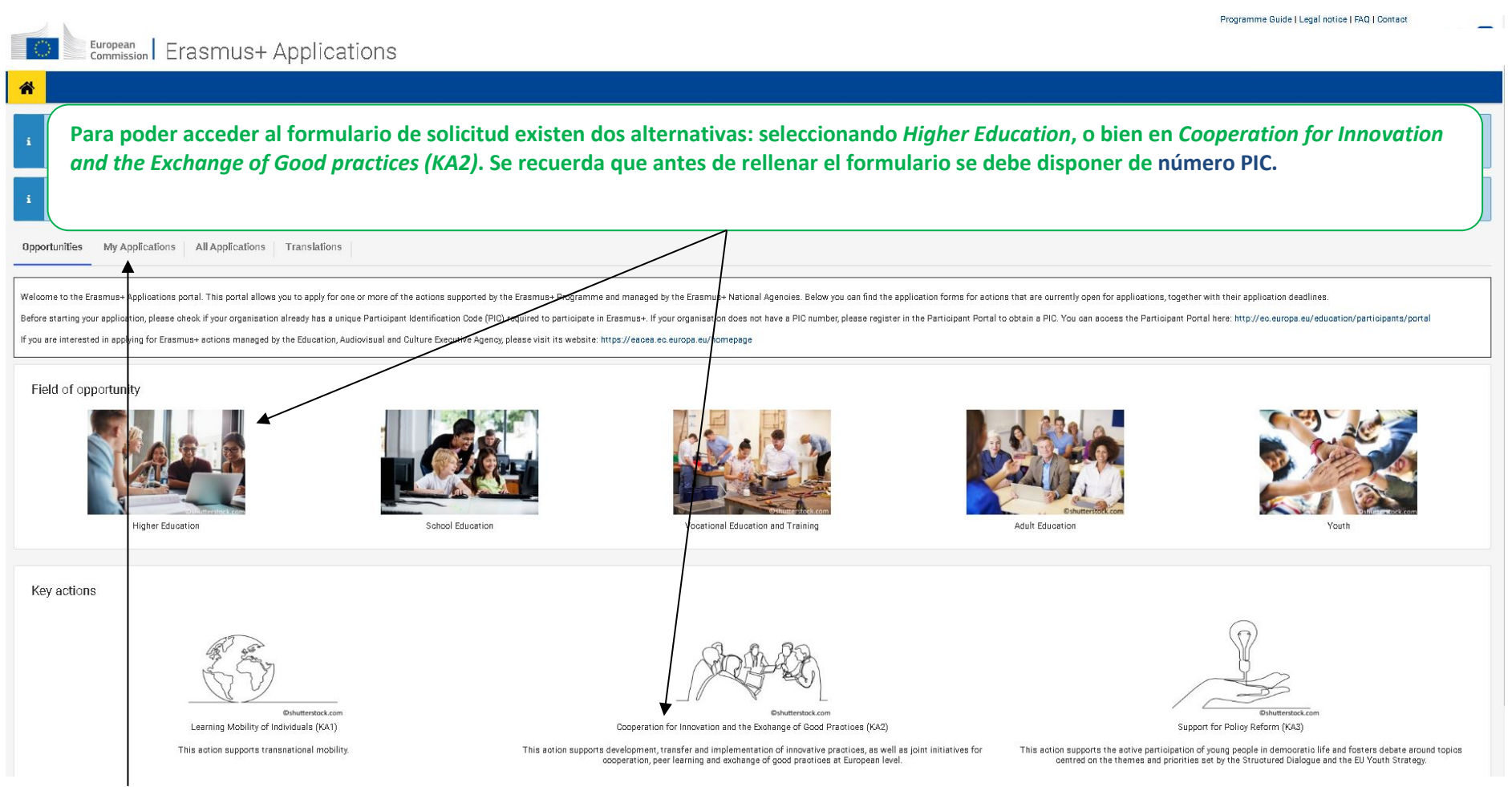

**En esta pestaña se puede acceder a las solicitudes que se están preparando o que han sido enviadas por parte de la institución solicitante, y ver el estado de las mismas.**

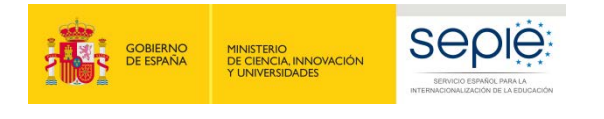

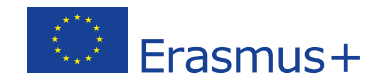

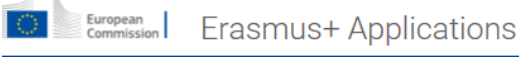

Opportunities / Opportunities by key action

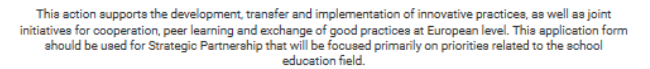

Strategic Partnerships for School Education (KA201)

Application deadline (dd-mm-yyyy hh:mm:ss - Brussels, Belgium Time): 21-03-2019 12:00:00

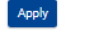

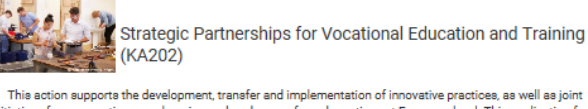

initiatives for cooperation, peer learning and exchange of good practices at European level. This application form should be used for Strategic Partnership that will be focused primarily on priorities related to the VET field.

Application deadline (dd-mm-yyyy hh:mm:ss - Brussels, Belgium Time): 21-03-2019 12:00:00

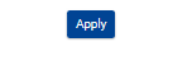

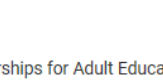

Strategic Partnerships for Adult Education (KA204)

This action supports the development, transfer and implementation of innovative practices, as well as joint initiatives for cooperation, peer learning and exchange of good practices at European level. This application form should be used for Strategic Partnership that will be focused primarily on priorities related to the adult education field

Application deadline (dd-mm-yyyy hh:mm:ss - Brussels, Belgium Time): 21-03-2019 12:00:00

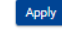

Strategic Partnerships for Youth (KA205) This action supports the development, transfer and implementation of innovative practices, as well as joint

initiatives for cooperation, peer learning and exchange of good practices at European level. This application should be used for Strategic Partnership that will be focused primarily on priorities related to the youth field

Application deadline (dd-mm-yyyy hh:mm:ss - Brussels, Belgium Time): 05-02-2019 12:00:0 Apply

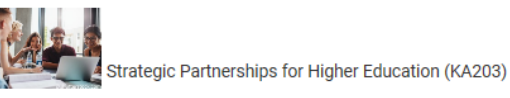

This action supports the development, transfer and implementation of innovative practices, as well as joint initiatives for cooperation, peer learning and exchange of good practices at European level. This application form should be used for Strategic Partnership that will be focused primarily on priorities related to the higher education field.

Application deadline (dd-mm-yyyy hh:mm:ss - Brussels, Belgium Time): 21-03-2019 12:00:00 Apply

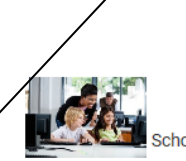

School Exchange Partnerships (KA229)

This action supports exchanges of pupils and staff to help the participating schools develop as organisations and increase their ability to work in international projects.

Application deadline (dd-mm-yyyy hh:mm:ss - Brussels, Belgium Time): 21-03-2019 12:00:00

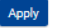

**Para acceder al formulario se debe seleccionar en proyectos de asociaciones estratégicas de la acción de Strategic Partnerschips for Higher Education (KA203)**

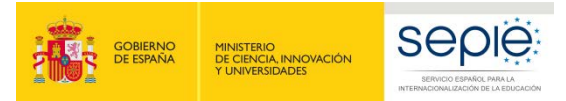

 $\mathbb{C}^{\infty}$ 

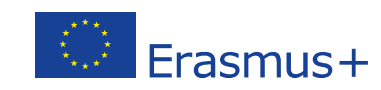

Programme Guide | Legal notice | FAQ | Contact

EN

 $\mathbf{r}$ 

Context Participating Organisations Project Description Preparation Management Implementation Intellectual Output Multiplier Events Learning Teaching Timetable Special Costs Follow-up Budget Summary Project Summary Annexes Checklist

Guidelines Notifications Sharing Submission History

## European Erasmus+ Applications

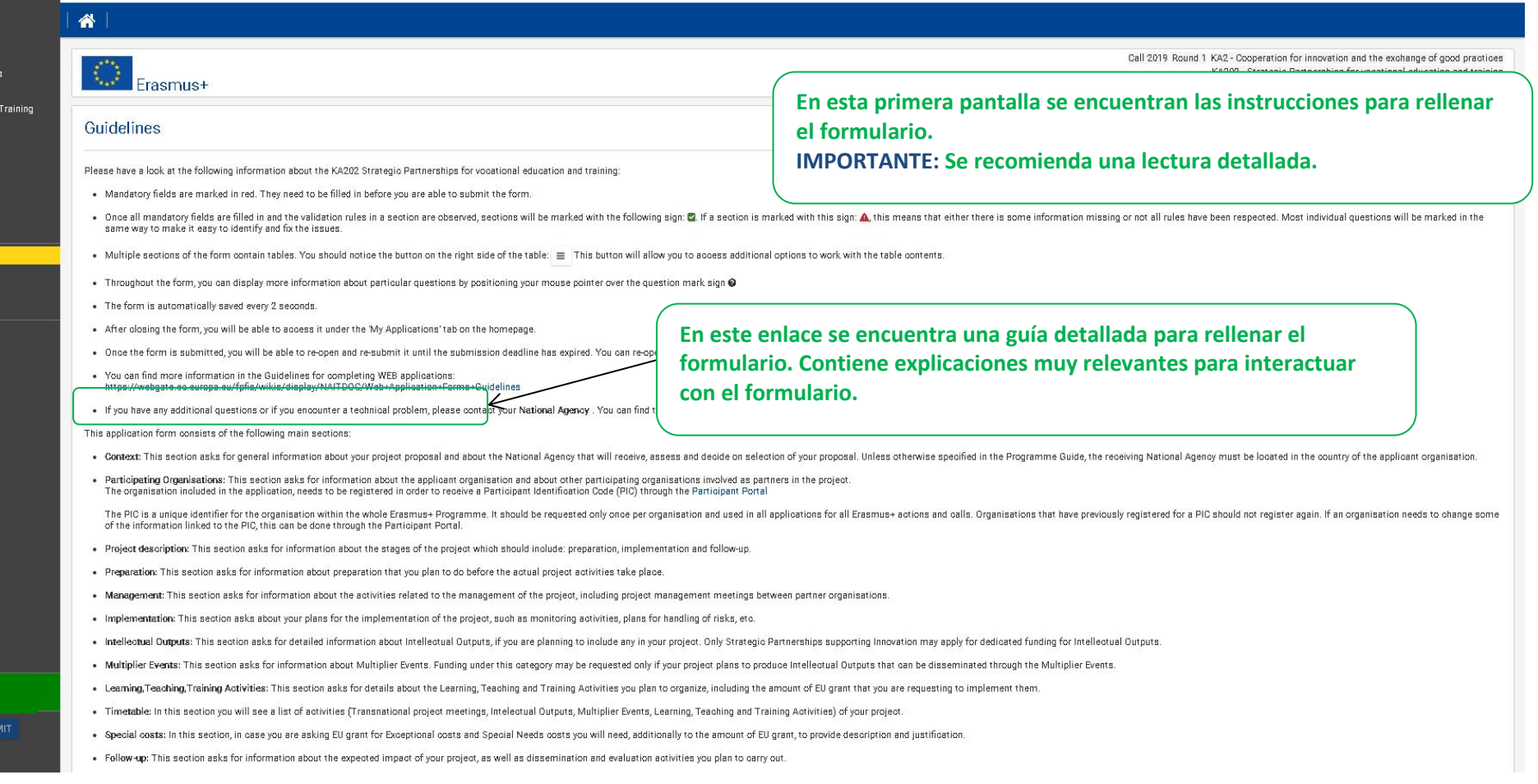

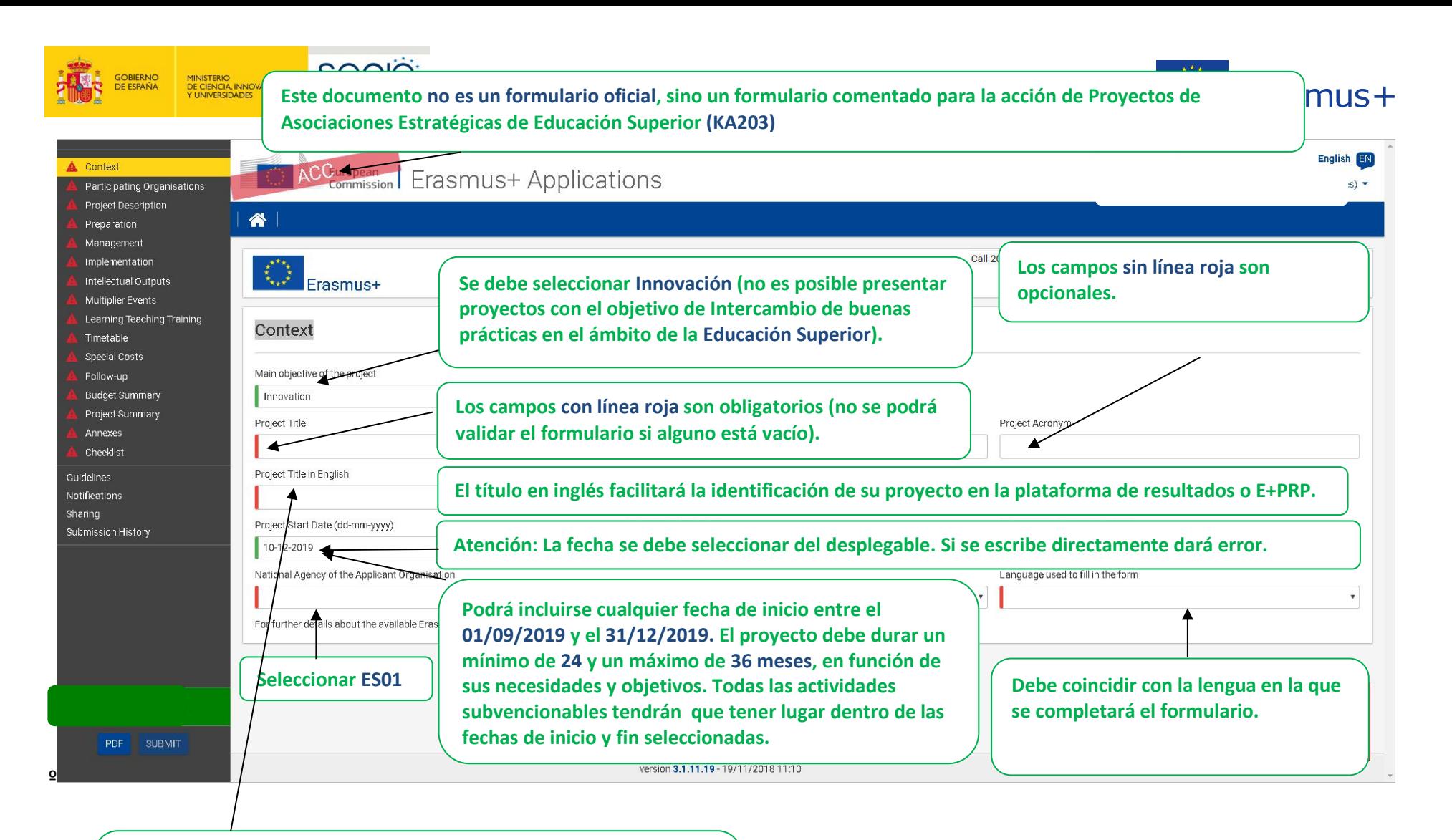

**El título figurará en los Mandatos. Es muy importante no modificarlo una vez se hayan generado los mandatos de los socios, para que estos no presenten defectos formales en la fase de admisibilidad.**

**El texto de los campos grises no se puede modificar.**

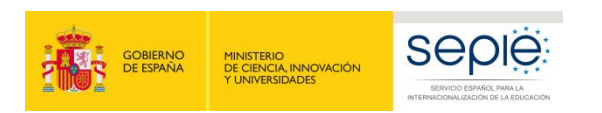

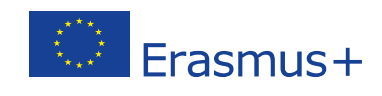

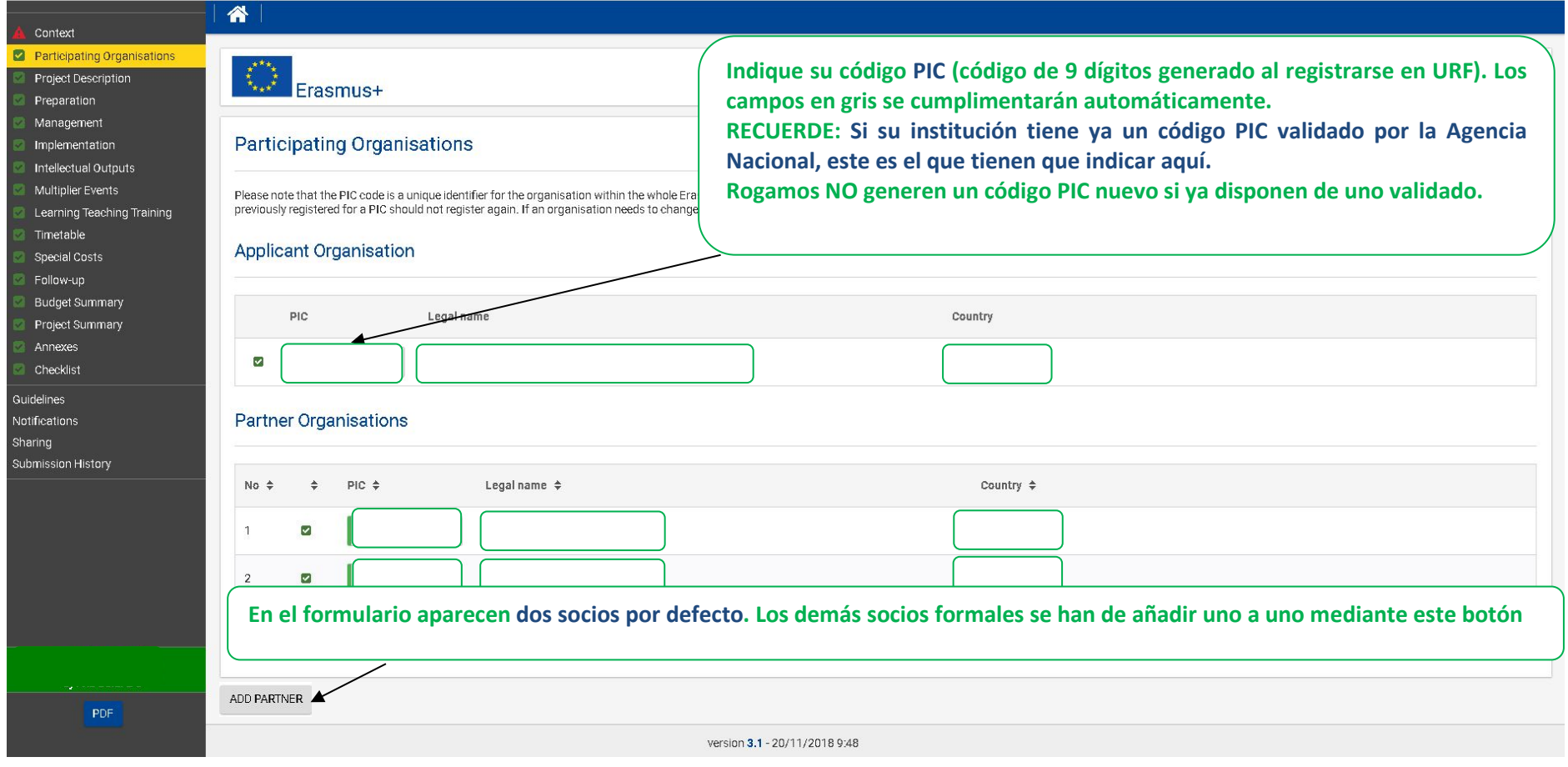

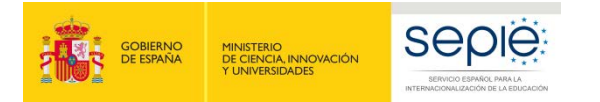

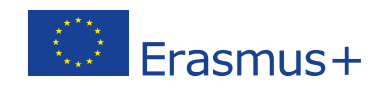

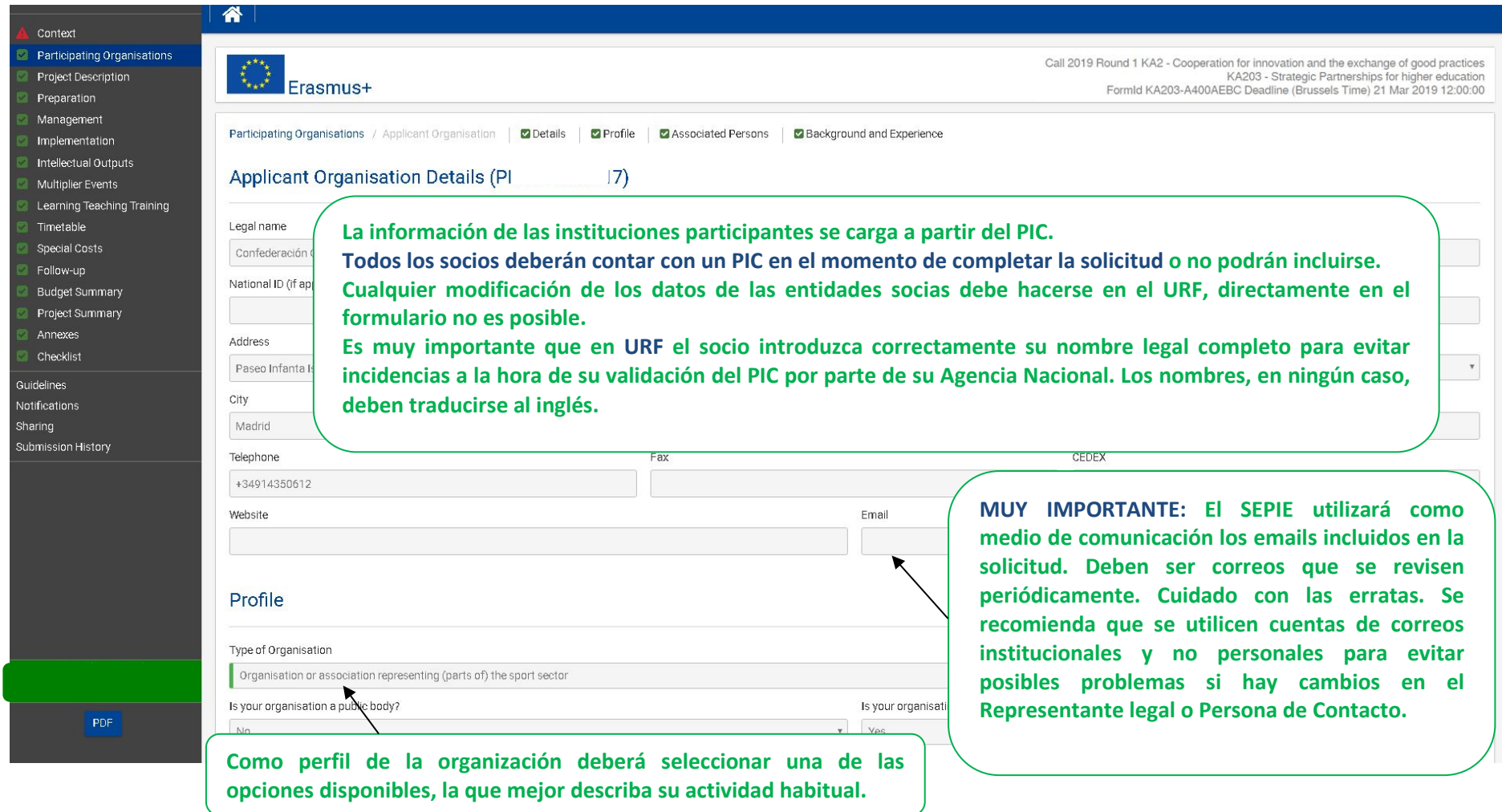

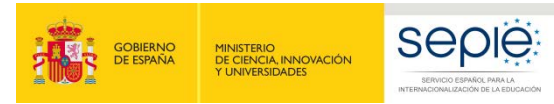

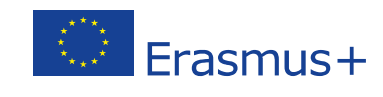

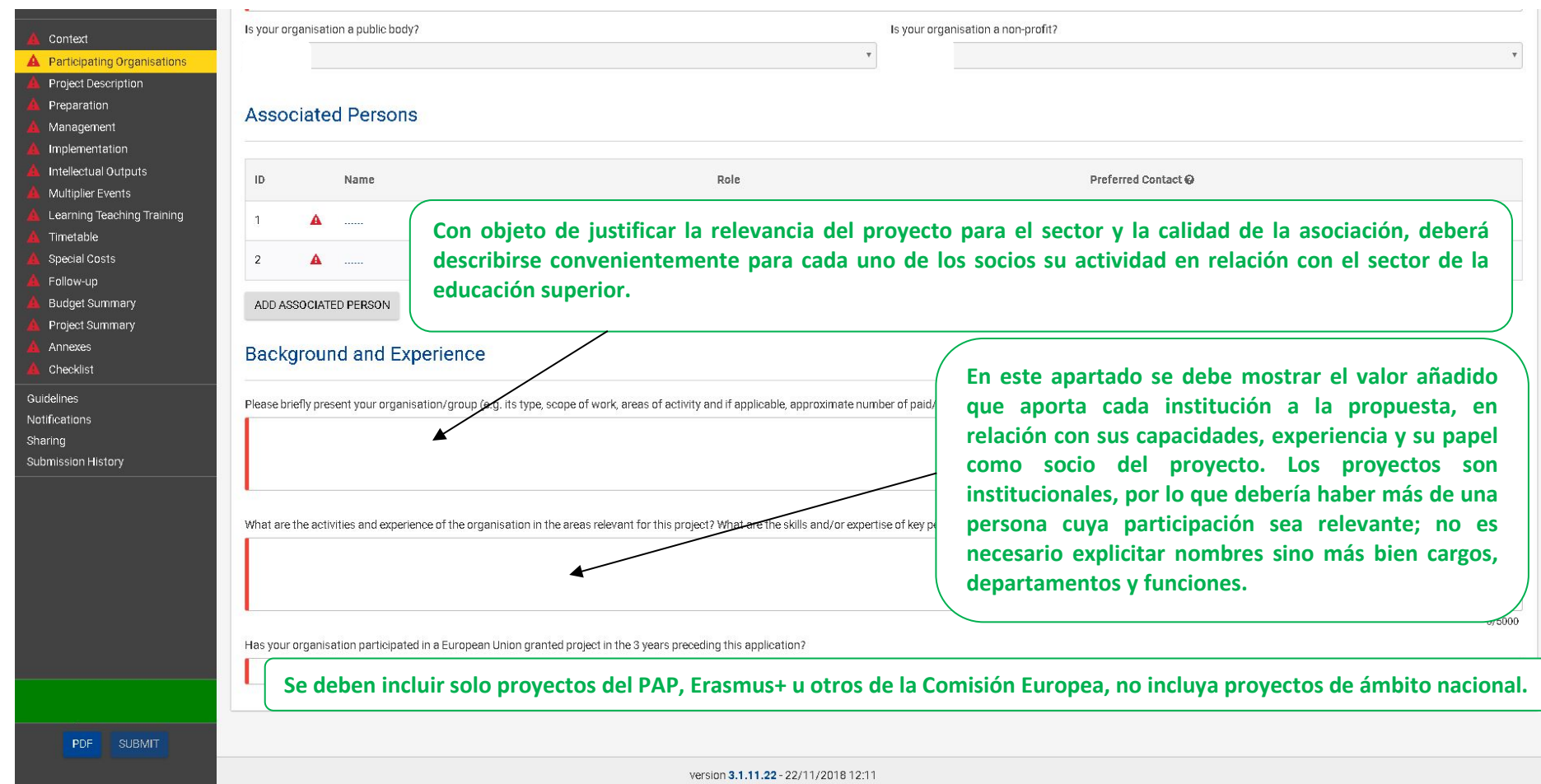

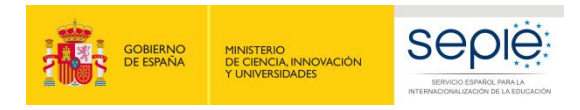

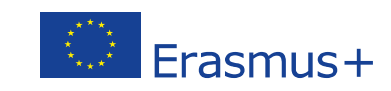

Programme Guide | Legal notice | FAQ | Contact

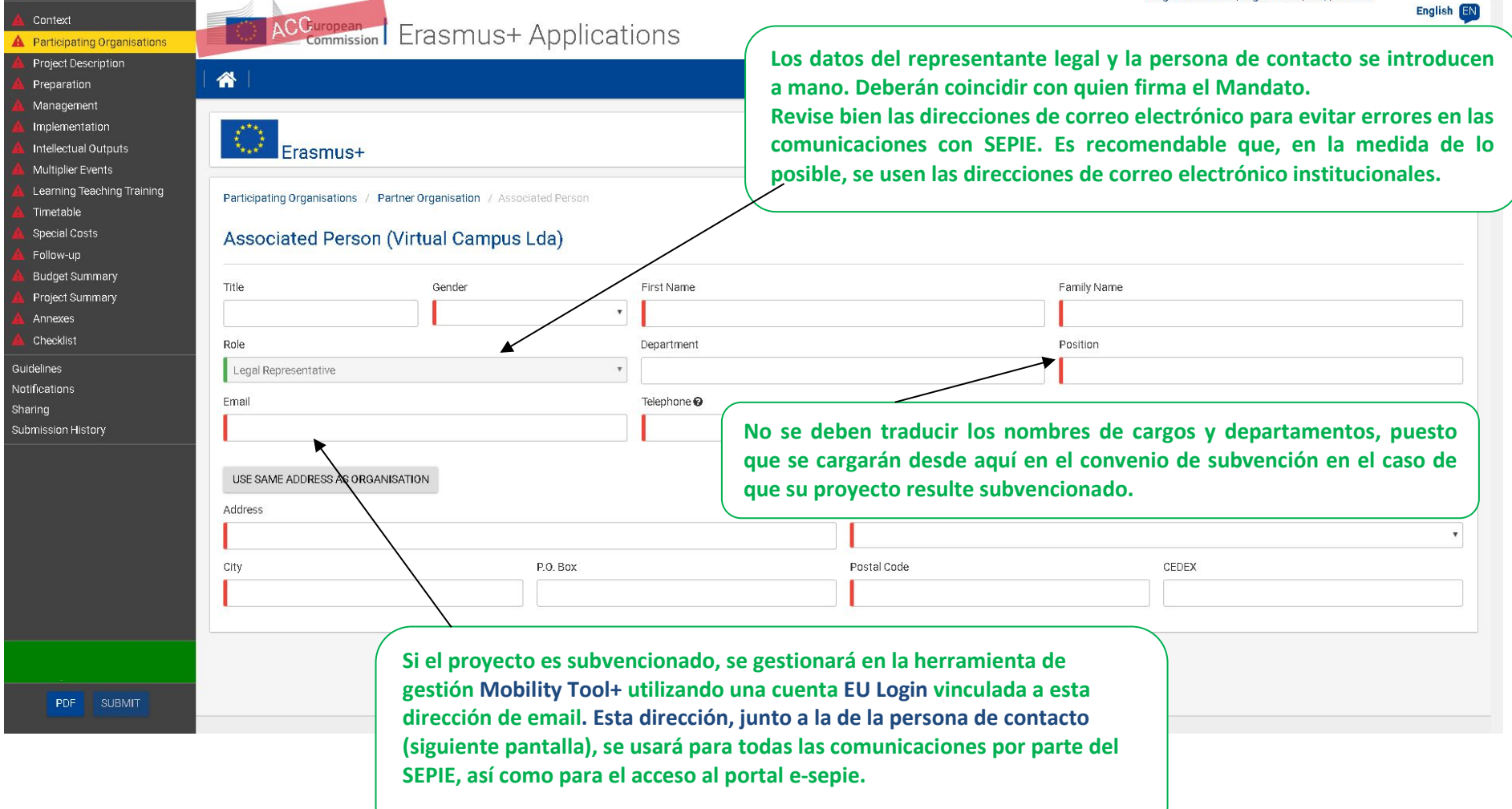

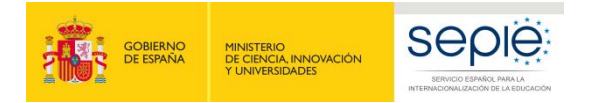

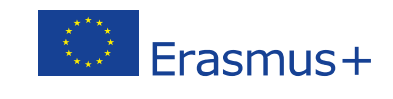

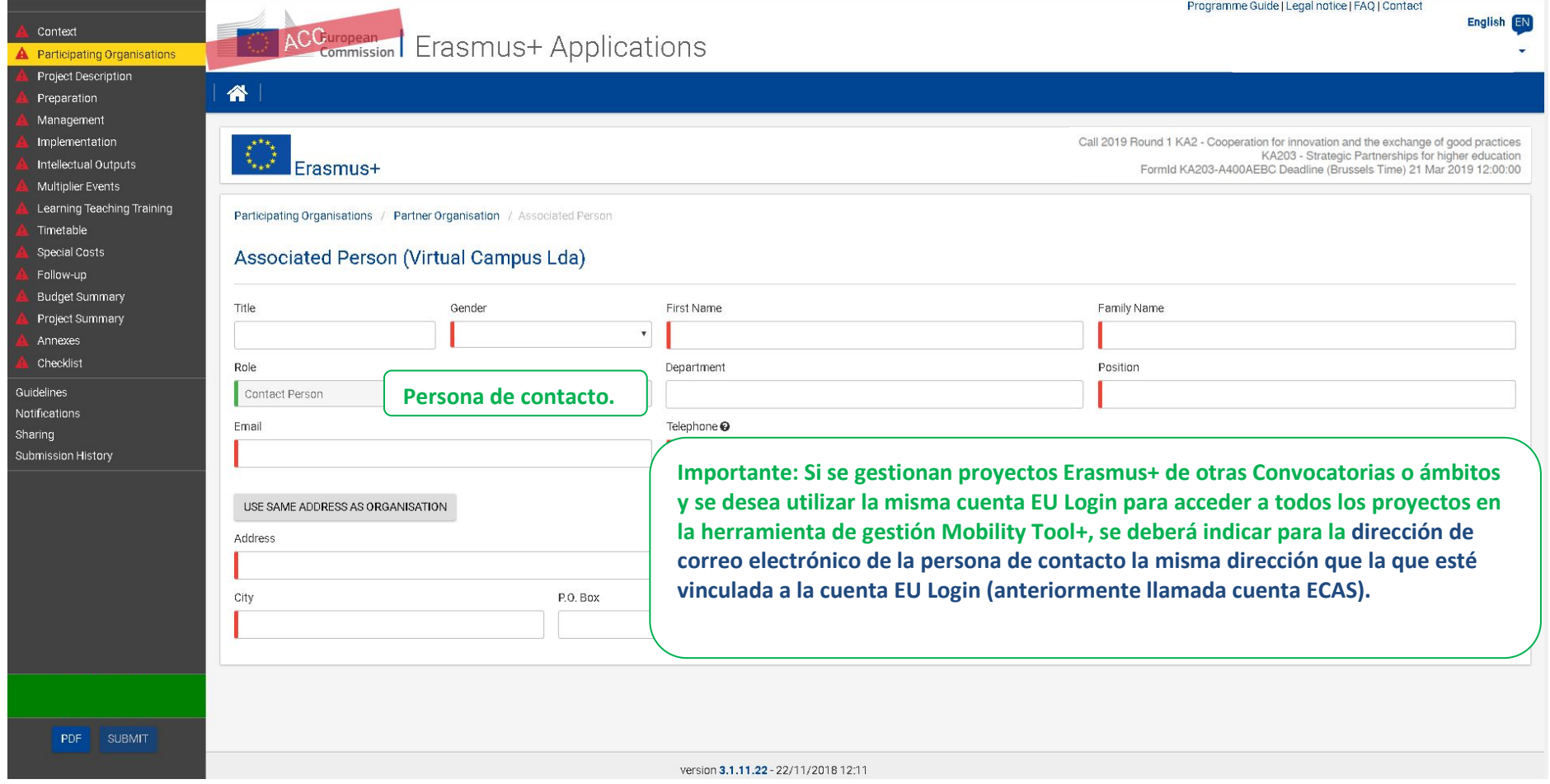

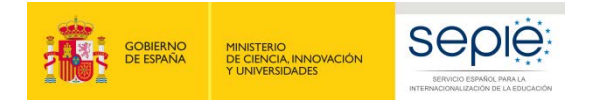

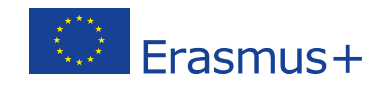

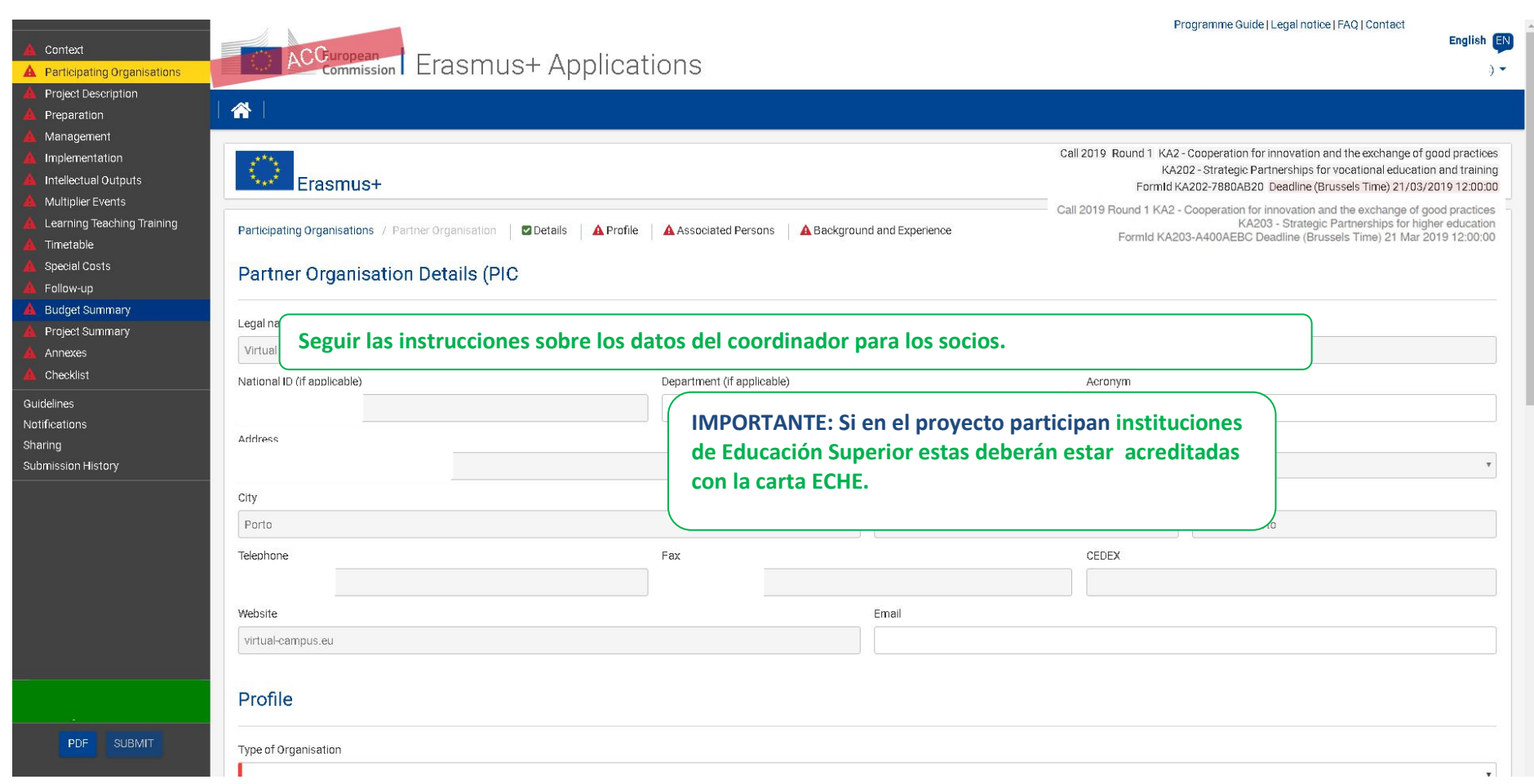

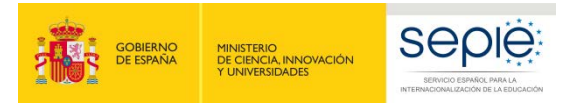

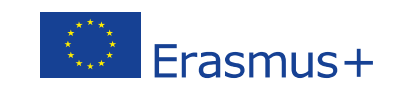

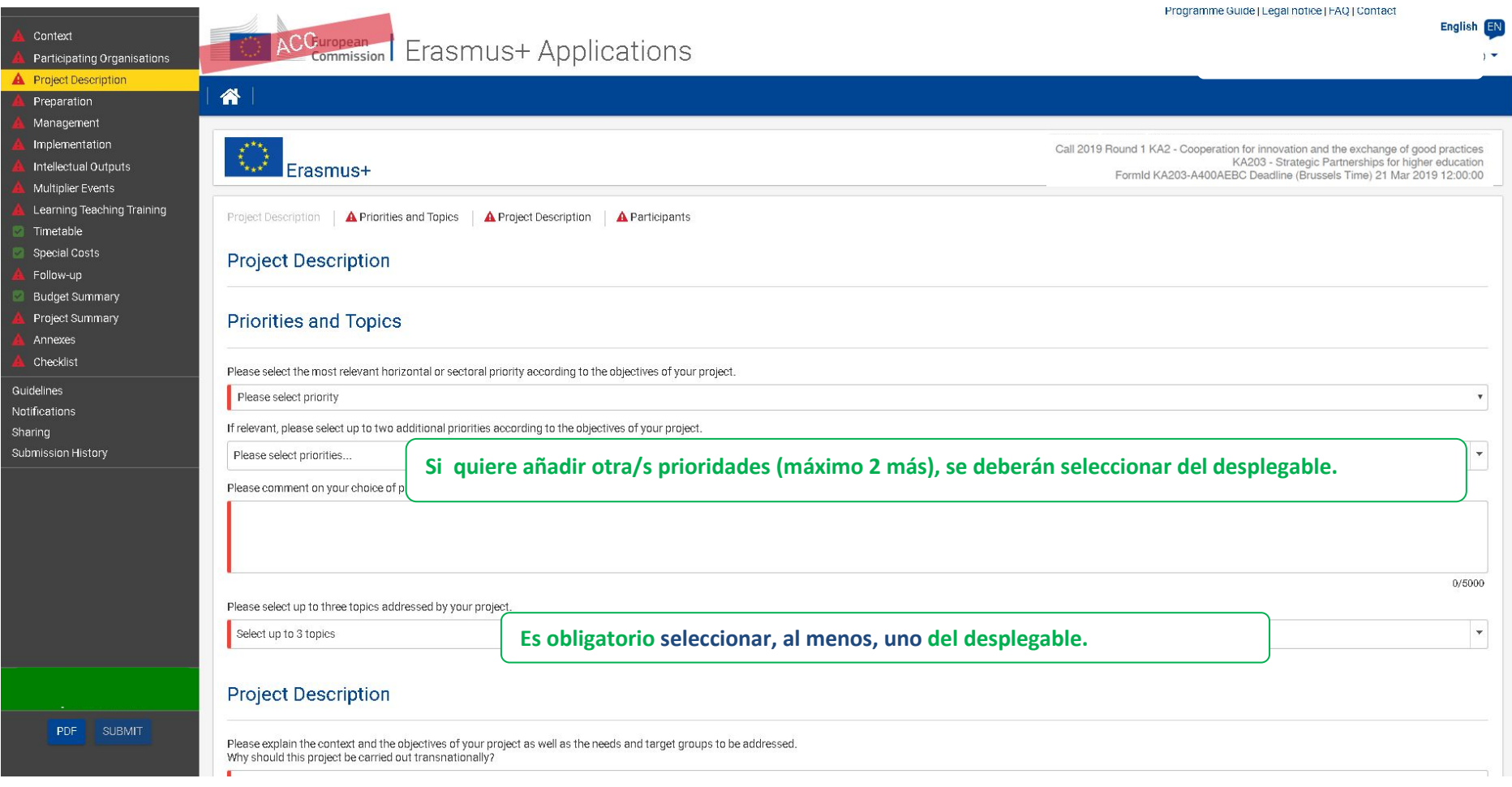

**En el desplegable se muestran las prioridades horizontales y sectoriales, de las que debe seleccionar, al menos, una y hasta un máximo de tres. En el caso de seleccionar alguna de las prioridades especialmente relevantes en el contexto nacional en esta convocatoria (Inclusión/ Patrimonio), únicamente se tendrá en cuenta para el desempate entre proyectos de igual calidad si figura como primera prioridad.**

**Las prioridades seleccionadas deben ser coherentes con los objetivos del proyecto y con los indicadores de impacto del apartado "Follow up". La información detallada sobre todas las prioridades se encuentra en la Guía del Programa.** 

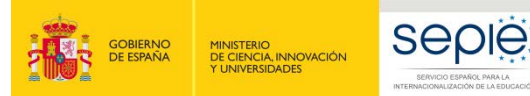

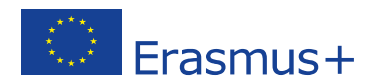

**Project Description** 

Participating Organisations Project Desc Preparation Management Implementation Intellectual Outputs Multiplier Events Learning Teaching Training Timetable Special Costs Follow-up Budget Summary Project Summary Annexes Checklist Guidelines Notification Sharing Submission History PDF SUBMIT

Context

Please explain the context and the objectives of your project as well as the needs and target groups to be addressed

**Describa los cambios o innovaciones necesarias en el ámbito de la educación superior y en las organizaciones socias que justifican la solicitud del proyecto. Los objetivos específicos deben estar en línea con: Los objetivos específicos del programa Erasmus+ en el ámbito de la educación y la formación disponibles en la Guía del Programa Erasmus+, PARTE B, Apartado EDUCACIÓN Y FORMACIÓN y con los resultados esperados y los objetivos específicos de la Acción KA2 disponibles en la Guía del Programa Erasmus+, PARTE B, Apartado ¿QUÉ ACCIONES SE SUBVENCIONAN?**

What results are expected during the project and on its completion?

**No plantee como resultado del proyecto un análisis de necesidades. El proyecto debe aportar actividades innovadoras basadas en la cooperación transnacional que respondan a necesidades y destinatarios concretos vinculados a las organizaciones socias y a los sistemas educativos. Necesaria coherencia con el ámbito, los objetivos y prioridades seleccionados. Los resultados esperados servirán de base para controlar el desarrollo del proyecto y para definir los indicadores de impacto del apartado "Follow up".** 

In what way is the project innovative and/or complementary to other projects already carried out by the participating organisations?

**El proyecto debe tener entidad propia al margen de su vinculación con colaboraciones previas o futuras. En el caso de basar la solicitud en resultados de proyectos o iniciativas previas, será imprescindible dejar claro la aportación novedosa (Valor añadido) de la solicitud con respecto a lo anteriormente desarrollado, y facilitar enlaces a la información publicada sobre dicha iniciativa anterior que sirve de punto de partida del proyecto. Es igualmente válido tanto partir de cero como de una experiencia de colaboración previa con los mismos** 

How did you choose the project partners and what will they bring to the project? Does it involve organisations that have never previously been involved in a Strategic Partnerships project?

**Es conveniente mencionar las capacidades que aporta cada socio al proyecto, explicando la complementariedad o posibles sinergias entre los diferentes perfiles en relación con los objetivos de la asociación, en lugar de mencionar en términos generales el consorcio.**

0/5000

 $0/5000$ 

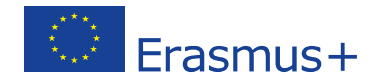

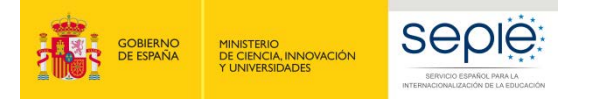

**Es necesario identificar el papel o la aportación principal de cada uno de los socios al proyecto, en línea con las capacidades descritas en el punto anterior, para demostrar la calidad de la asociación y sus posibilidades de cooperar en torno a los objetivos del proyecto.** 

**Especialmente en el caso de incluir socios de países asociados, ya que sólo se permite su participación si se ve clara su aportación a los objetivos del proyecto y a su impacto sobre los países del programa.**

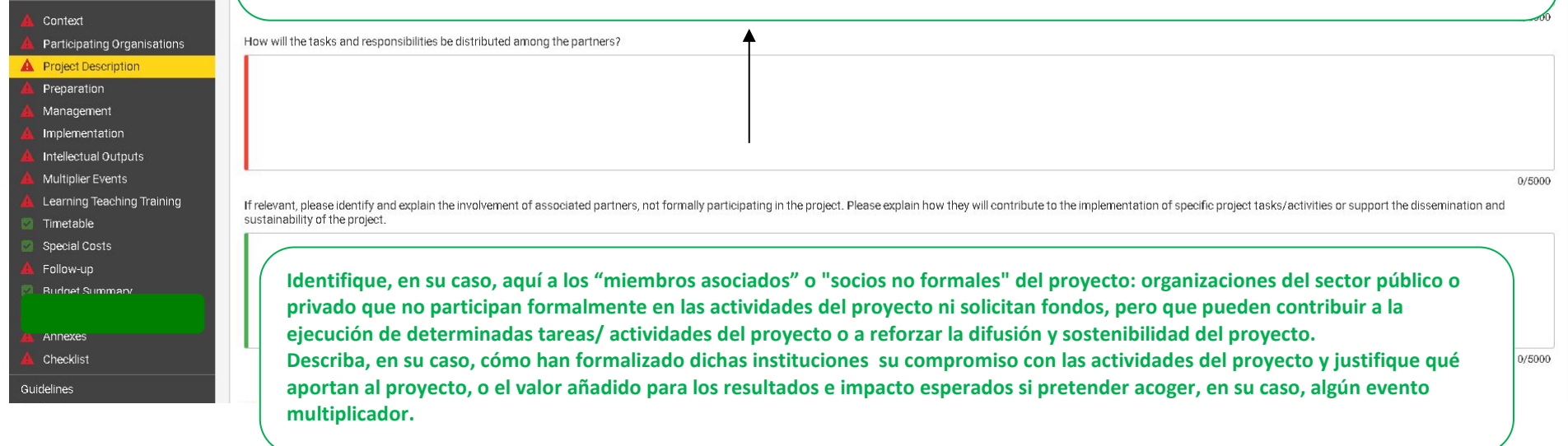

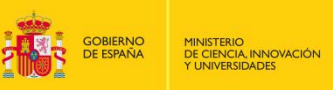

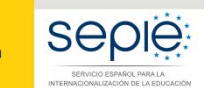

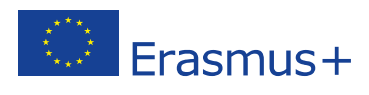

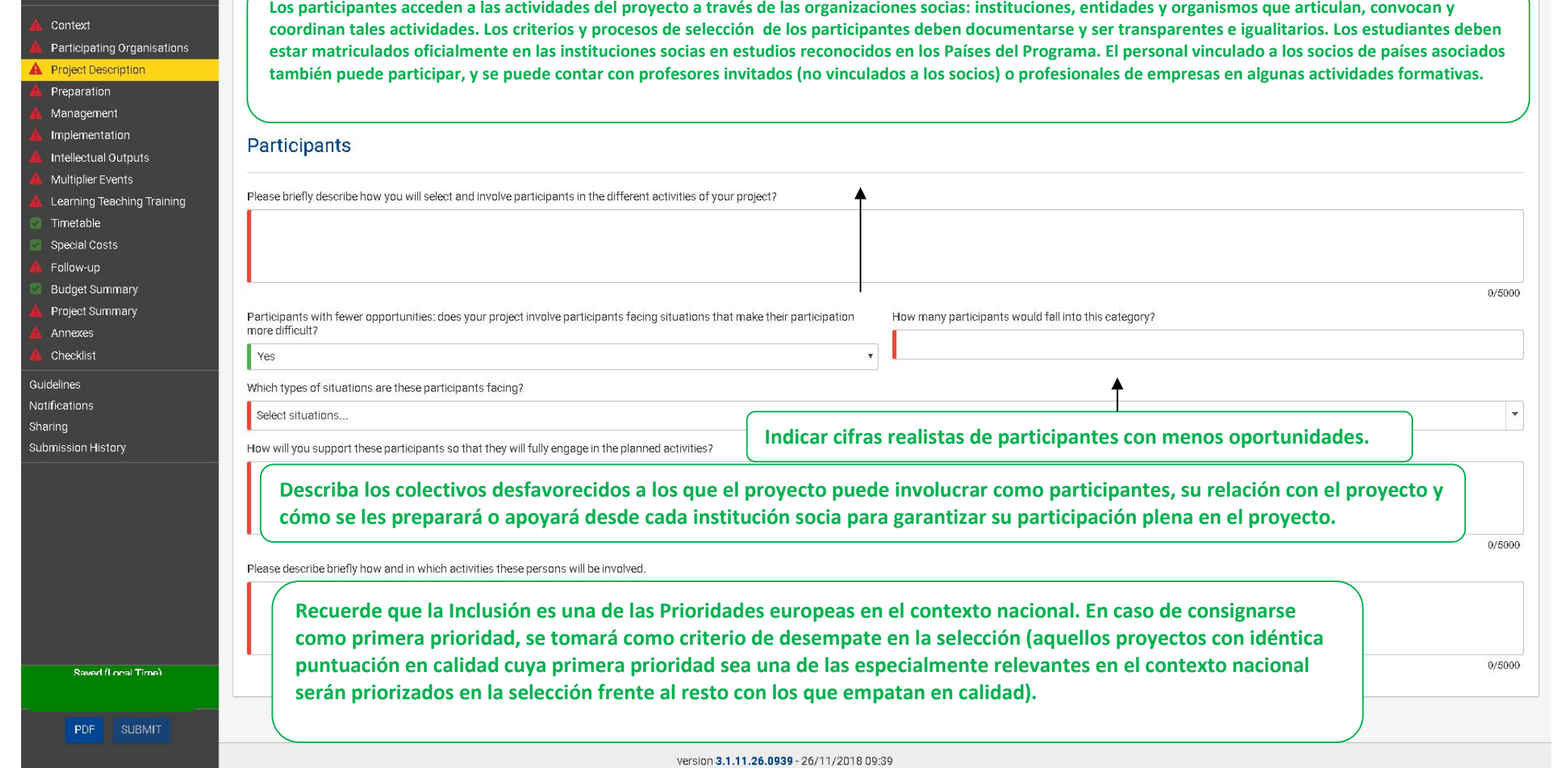

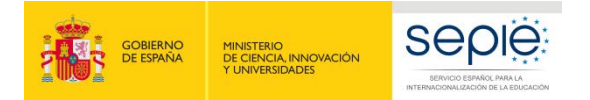

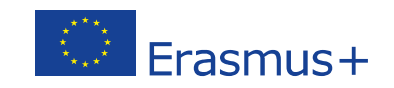

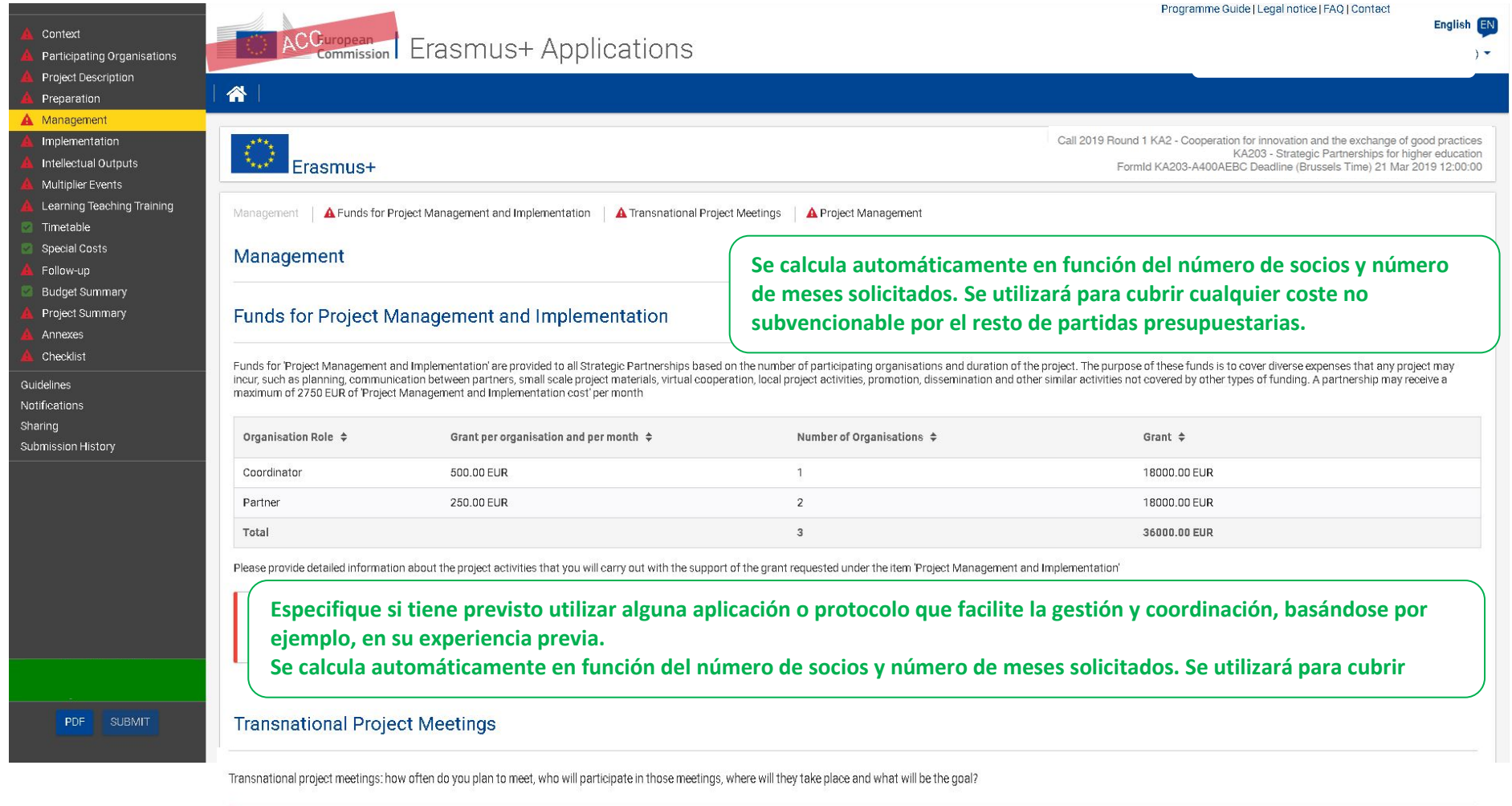

**MUY IMPORTANTE: Las reuniones transnacionales y las actividades de movilidad son dos cosas diferentes. En esta sección, se trata de reuniones de gestión del proyecto, mientras que la movilidad para formación se describe más adelante. Es importante aclarar y justificar si va a haber encuentros bilaterales o en los que no participen todos los socios. Si en algún caso algún socio va a llevar a más de 1 o 2 personas a un encuentro, debería justificarse muy bien la necesidad, pues lo habitual será una participante por socio y reunión.**

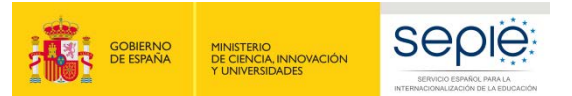

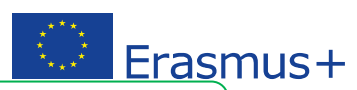

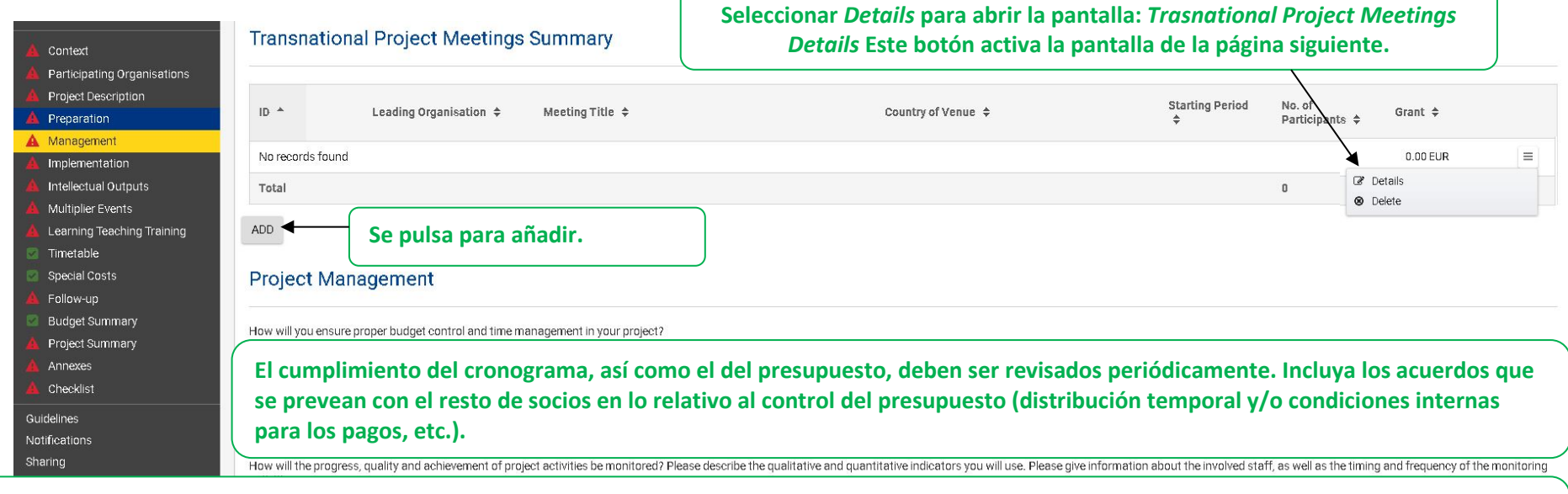

**Las actividades de seguimiento de la calidad de las actividades subvencionables deben estar centradas en los objetivos, resultados e indicadores de impacto del proyecto y en el marco de las prioridades seleccionadas y deben estar planificadas. Es importante proponer medidas realistas (por ejemplo, no comprometerse a emitir informes internos periódicos o evaluaciones externas salvo que realmente sea imprescindible llevarlas a cabo).**

How will you evaluate to which extent the project reached its results and objectives? What indicators will you use to measure the quality of the project's results?

**Las actividades de seguimiento de la consecución de los resultados y objetivos, deben ser coherentes con los indicadores de impacto del proyecto en el marco de las prioridades seleccionadas.**

PDF SUBMIT

What are your plans for handling risks which could happen during the project (e.g. delays, budget, conflicts, etc.)?

**¿Qué conflictos podrían surgir y cómo prevé resolverlos (retrasos de trabajos de socios, discrepancias relevantes, falta de compromiso de entidades participantes) Se debe minimizar el riesgo de salida de socios del proyecto.** 

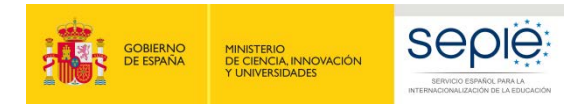

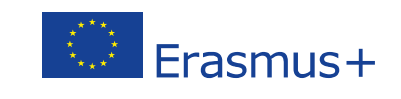

**Dreatamma Quide U eagl paties LEAO LContact** 

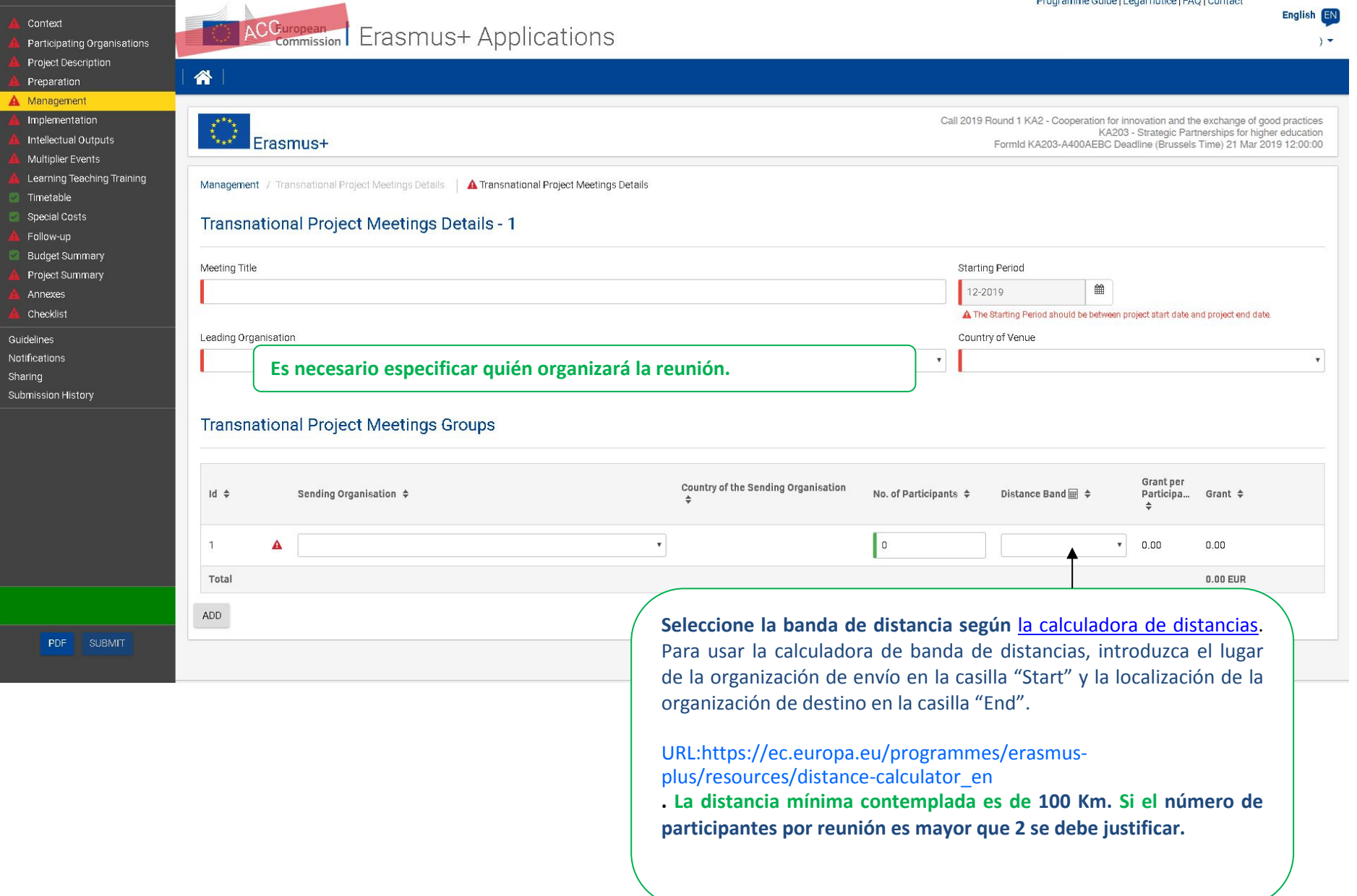

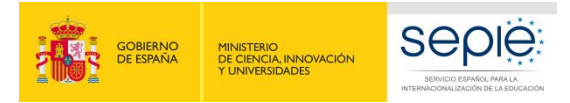

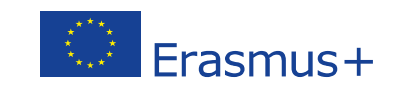

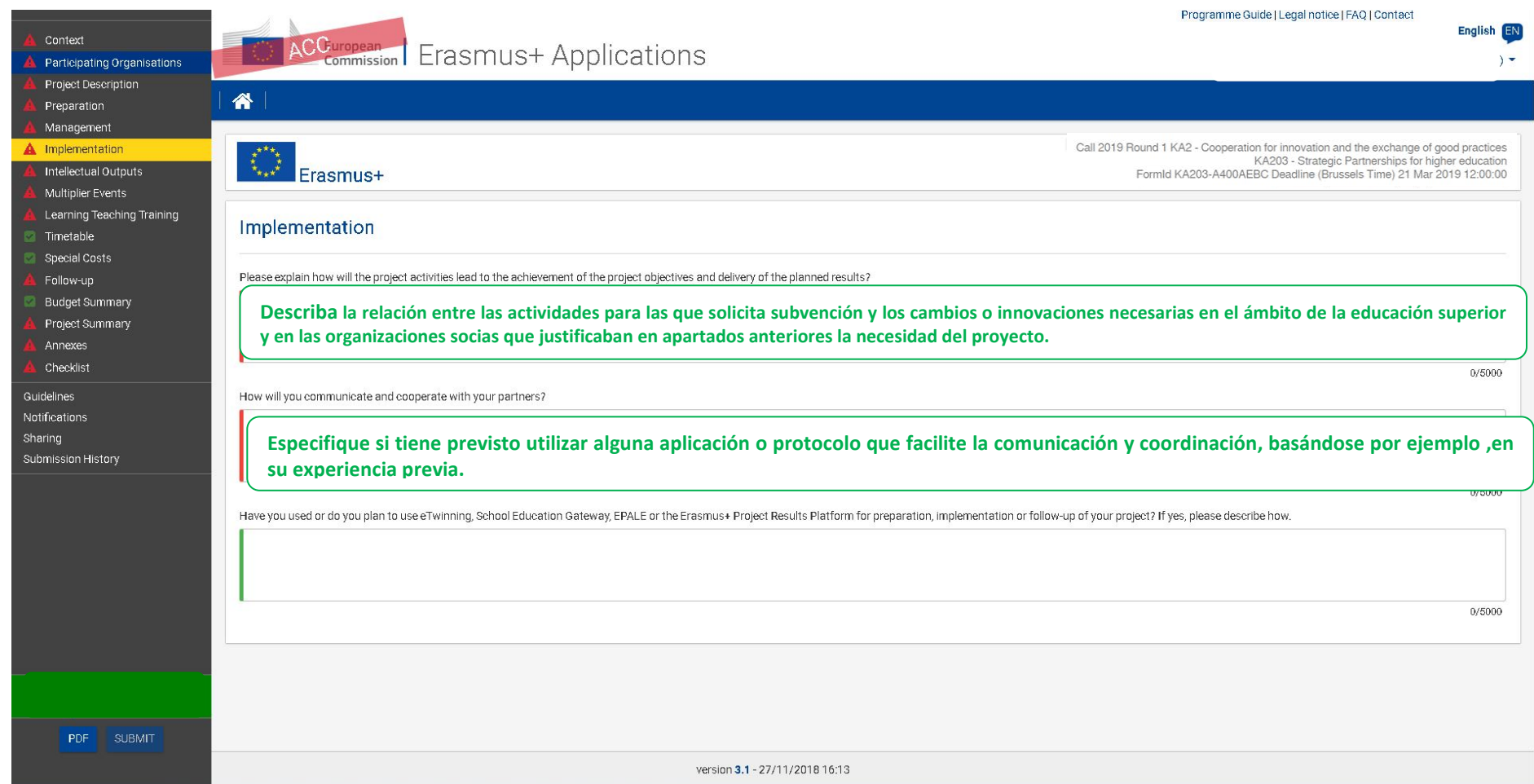

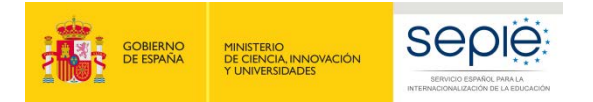

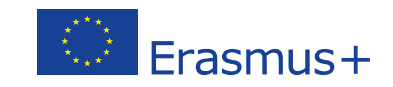

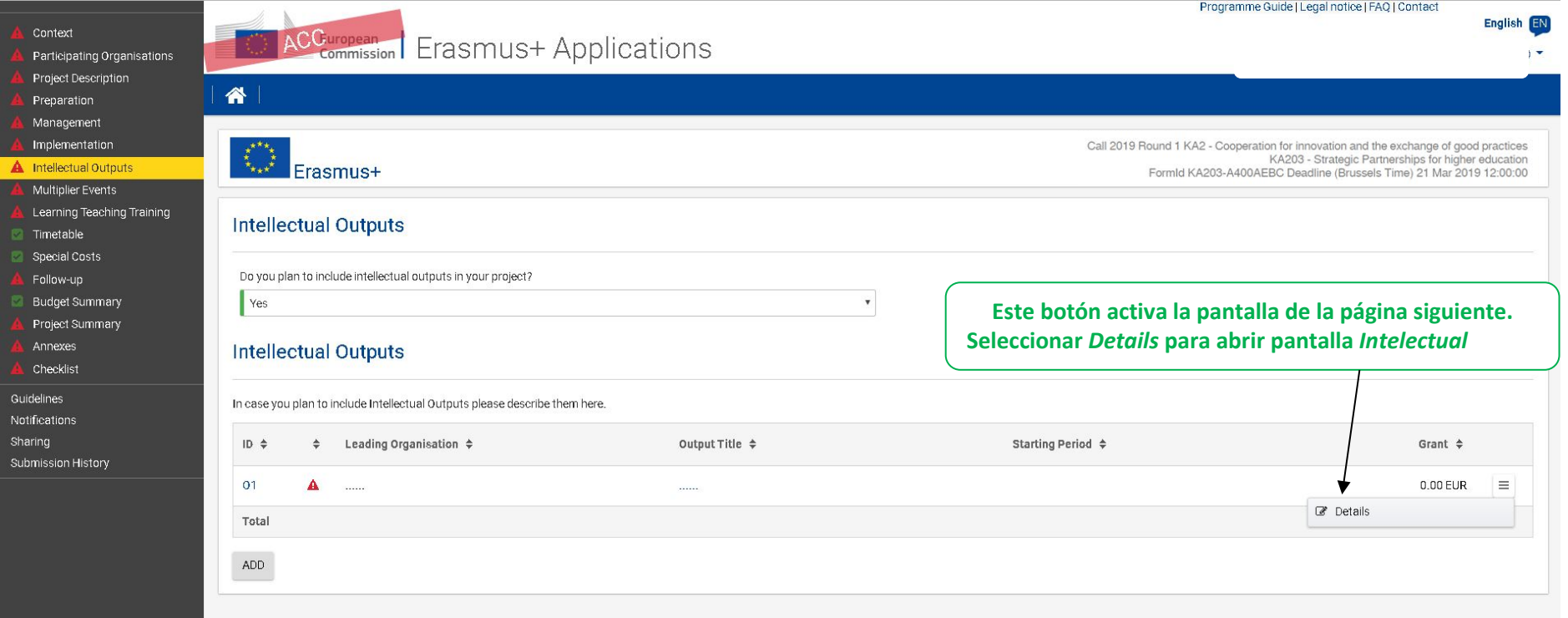

**Cada producto intelectual debe ser innovador y tener sentido en sí mismo, calidad profesional para su publicación y potencial de impacto para terceros (organizaciones, sistemas o personas activas en el ámbito de la educación superior). En caso contrario, no podrá recibir fondos en la partida de costes de personal.**

**Los materiales formativos deben ofrecerse gratuitamente y de forma abierta a terceros interesados, sin perjuicio del respeto de su propiedad intelectual.** 

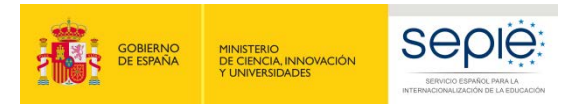

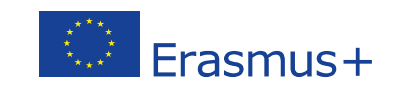

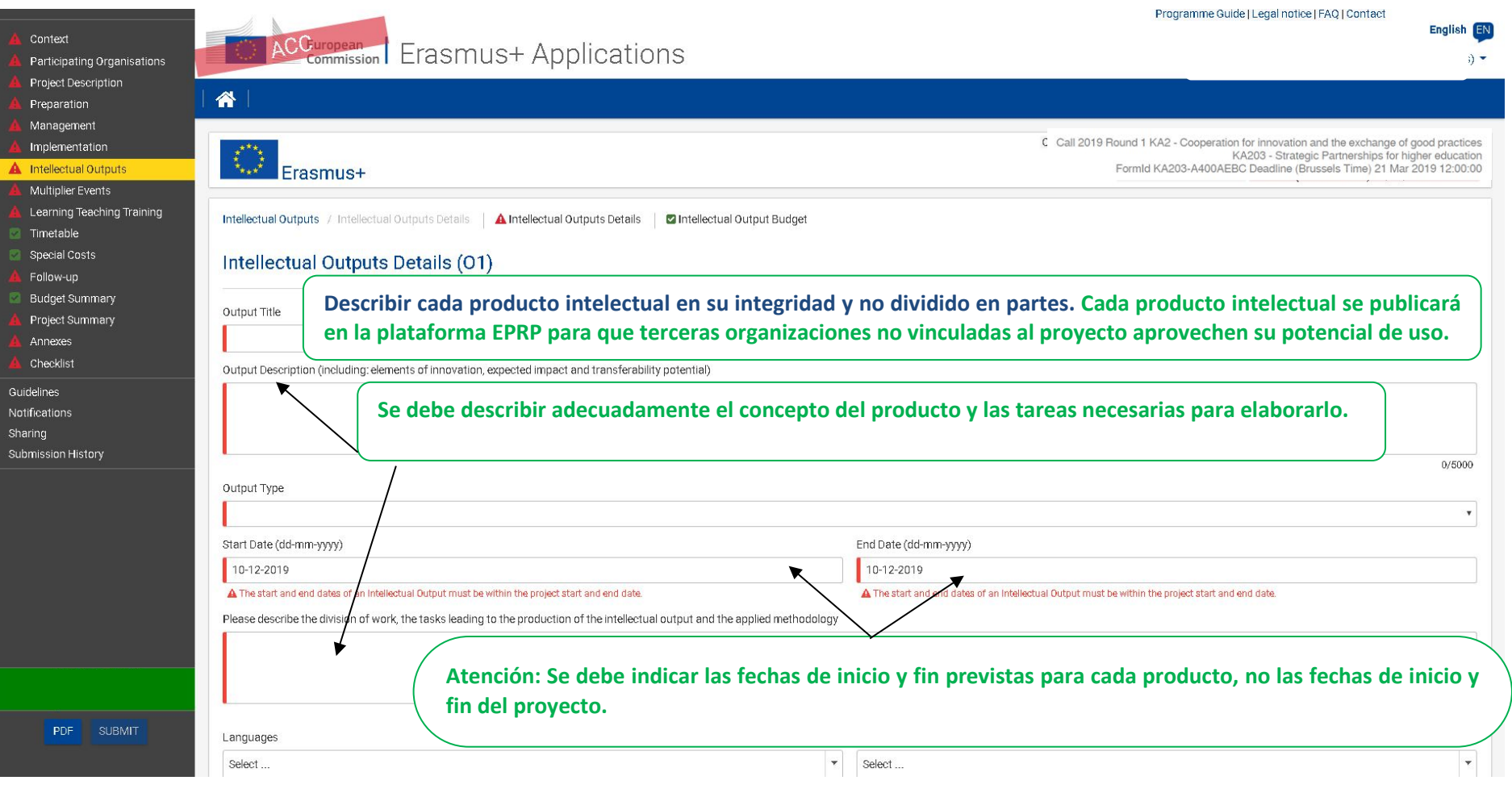

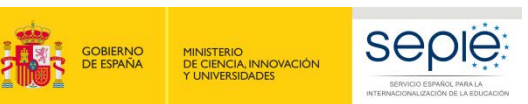

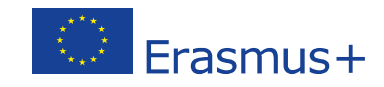

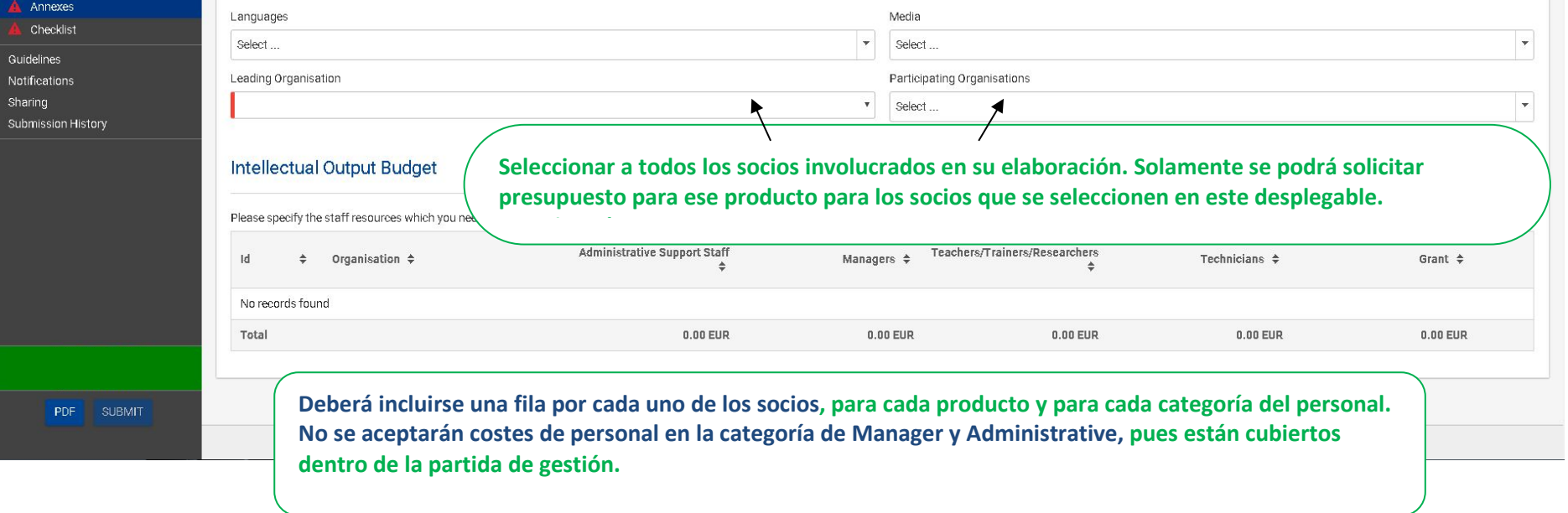

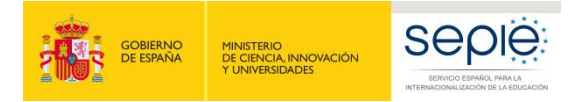

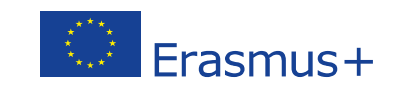

Programme Guide | Legal notice | FAQ | Contact

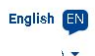

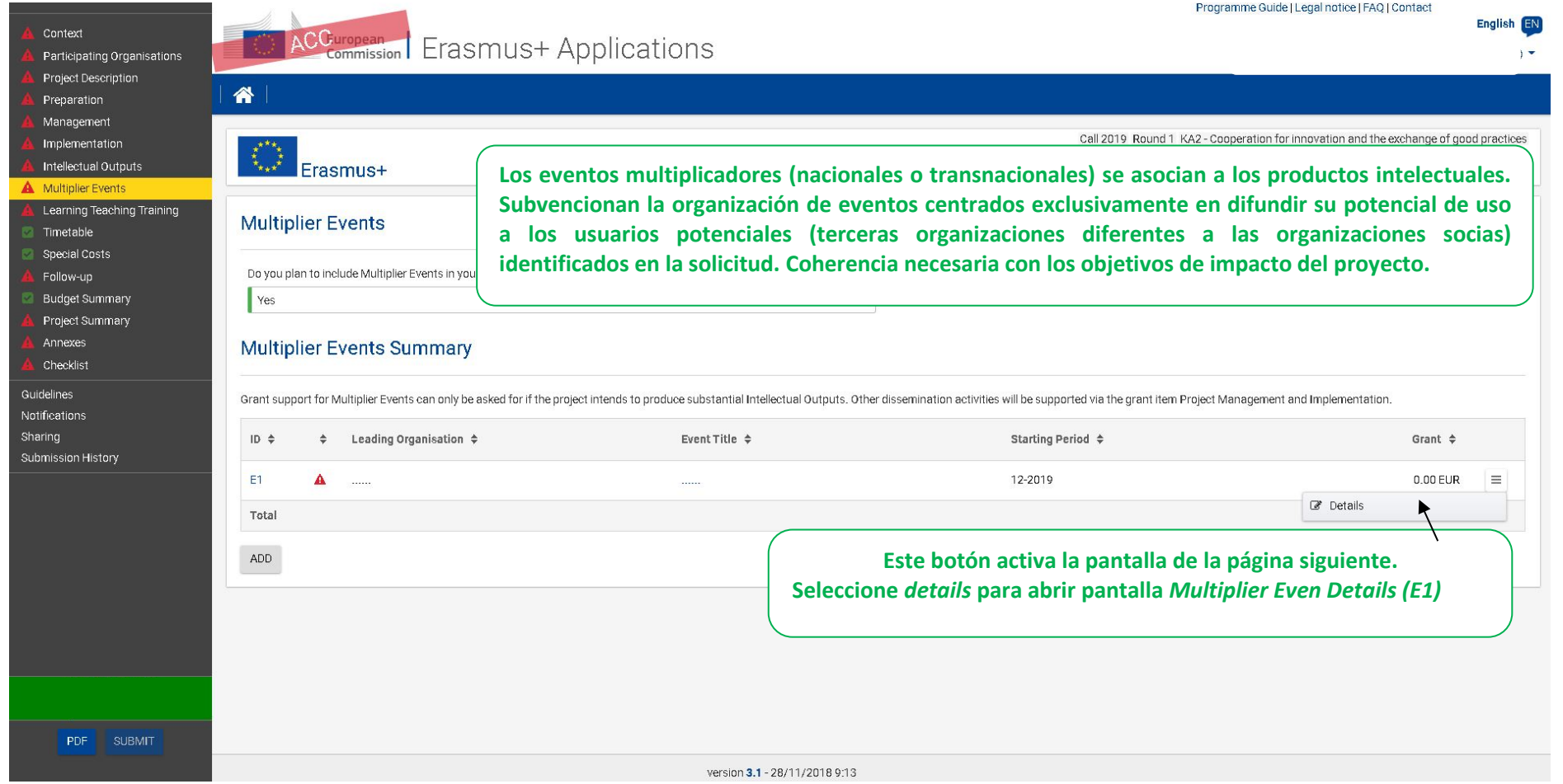

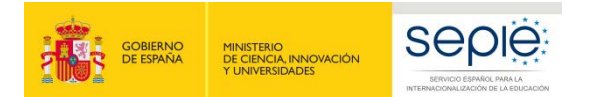

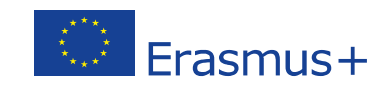

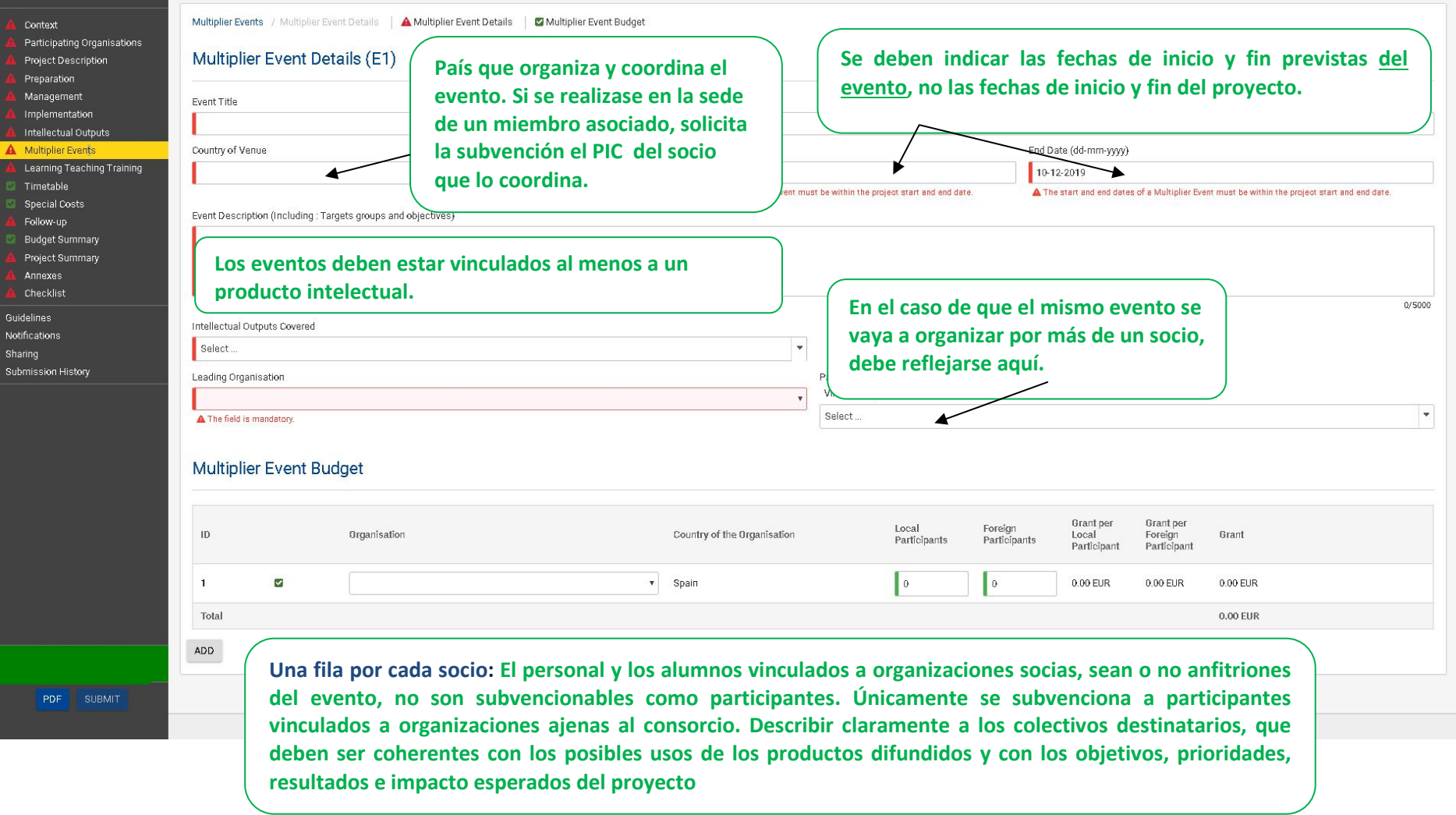

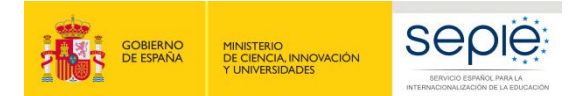

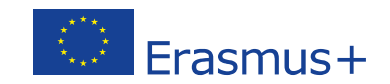

**siguient show details** para abrir

 $\mathbb{Z}$  Details

 $\frac{1}{2}$ rant  $\div$ 

0.00 UR

 $\equiv$ 

 $0/5000$ 

 $0/5000$ 

0/5000

 $\equiv$ 

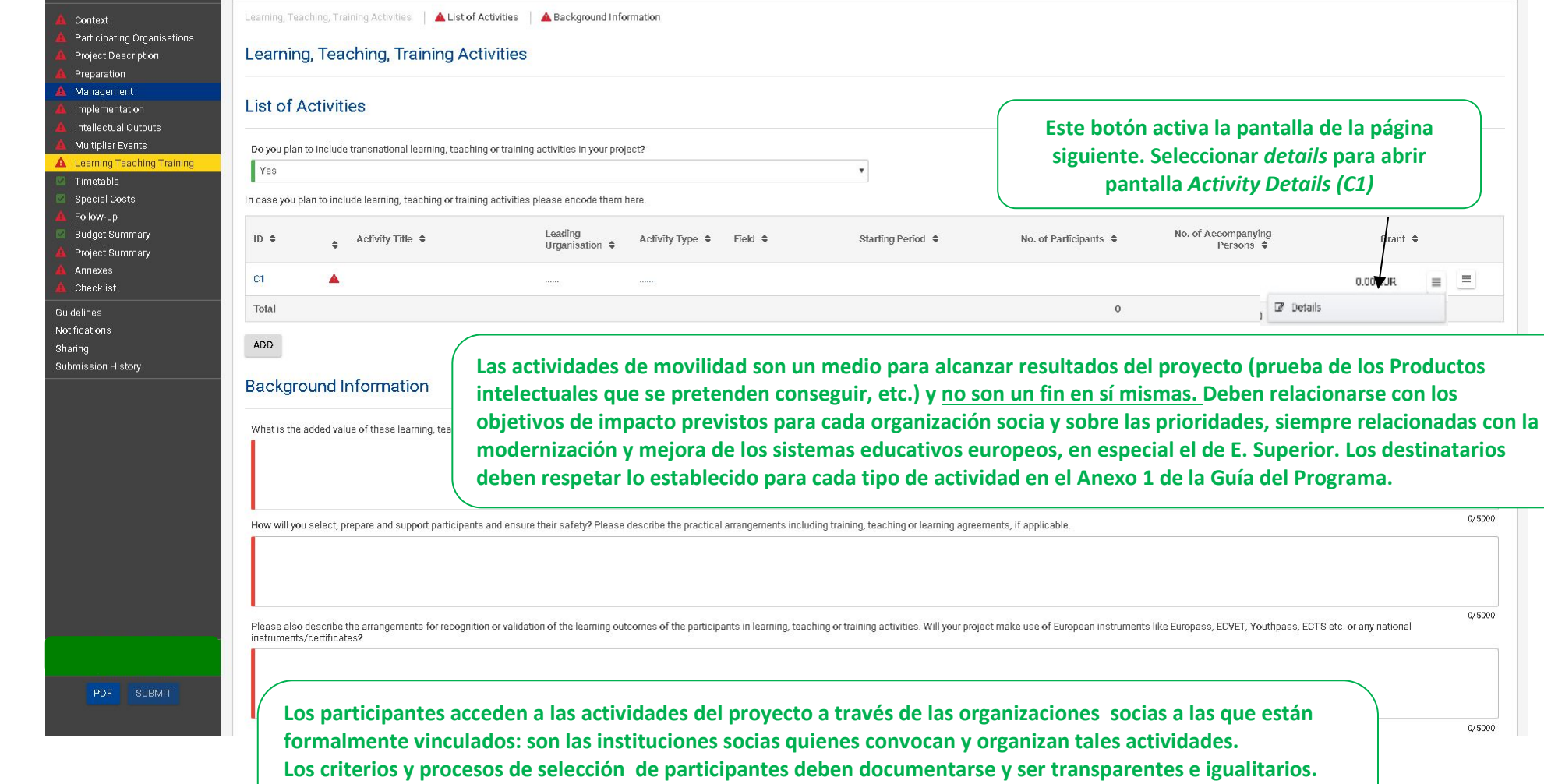

**de las opciones abiertas al personal (NO a los estudiantes) de los países asociados.** 

**Consideraciones muy importantes sobre las actividades en el Anexo I de la Guía del Programa.**

**En general los participantes deben proceder de organizaciones con sede en los Países del Programa, sin perjuicio** 

26

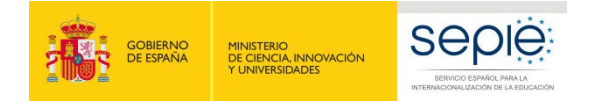

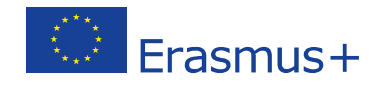

Call 2019 Round 1 KA2 - Cooperation for innovation and the exchange of good practices<br>KA203 - Strategic Partnerships for higher education<br>FormId KA203-A400AEBC Deadline (Brussels Time) 21 Mar 2019 12:00:00

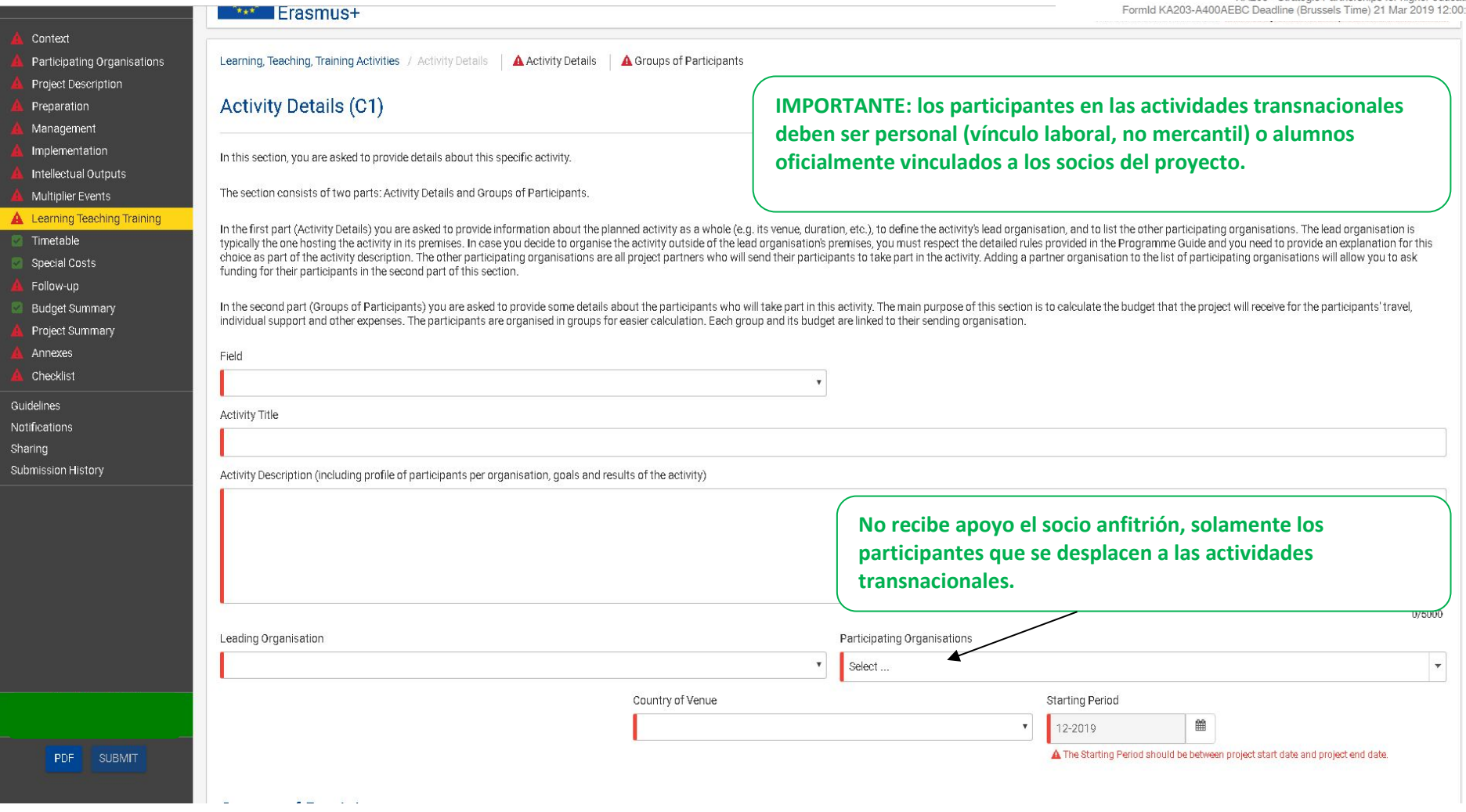

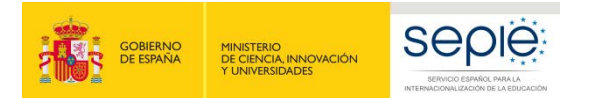

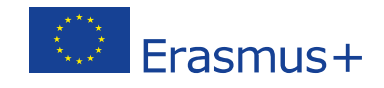

Timetable **Groups of Participants** Special Costs Follow-up **Budget Summary** In the following table, please define the groups of participants who will require funding to participate in this activity. Participants who do not require funding (for example local participants) do not need to be specifie Project Summary Annexes Sending Organisation / No. of Accompanying<br>Persons  $\hat{\phi}$  $ID \triangleq$ Distance Band  $\triangleq$  $\ldots$   $\mathrel{\mathord{\Rightarrow}}$ No. of Participants  $\;\mathbin{\hat\star}\;$ Grant  $\triangleq$  $\div$  Country Checklist Guidelines  $\overline{1}$  $\mathbf{A}$  $\mathbf{0}$ 0.00 EUR E Notifications Sharing Total  $\mathbf{u}$  $0$  0.00 EUR Submission History  $ADD$ **Activity Budget** Budget Items  $\div$ Grant  $\div$ No records found **Total Grant** 0.00 EUR Saved (Local Time)<br>28 Nov 2018 14:35:09<br>by Gonzalo VISEDO version 3.1 - 28/11/2018 13:21

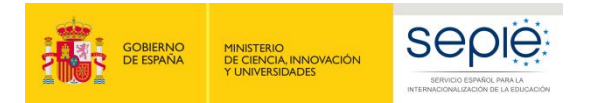

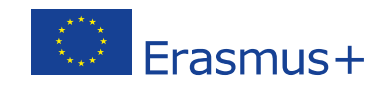

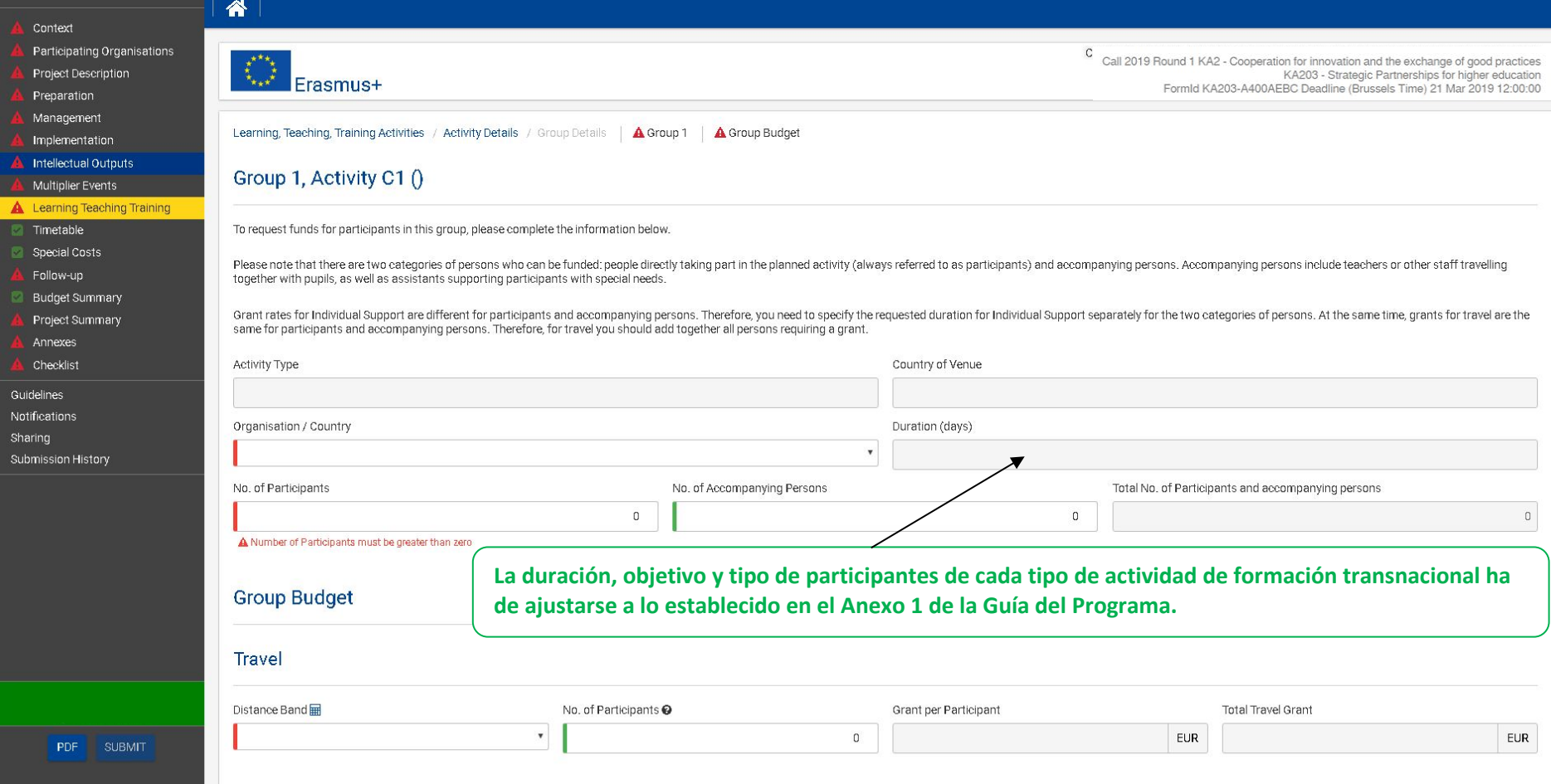

**En el caso de Programas Intensivos, los destinatarios siempre son estudiantes, nunca personal. Reconocimiento con ETCS.**

**Se deberá insertar una actividad con un código C1, C2 diferente por cada uno de los perfiles de participantes necesarios (al menos un C1 para los estudiantes y C2 para solicitar la subvención para el personal docente de los socios transancionales y/o expertos invitados de otras organizaciones).**

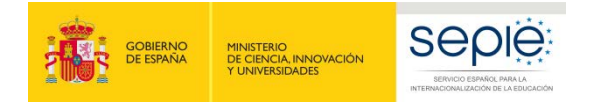

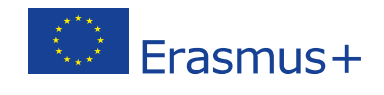

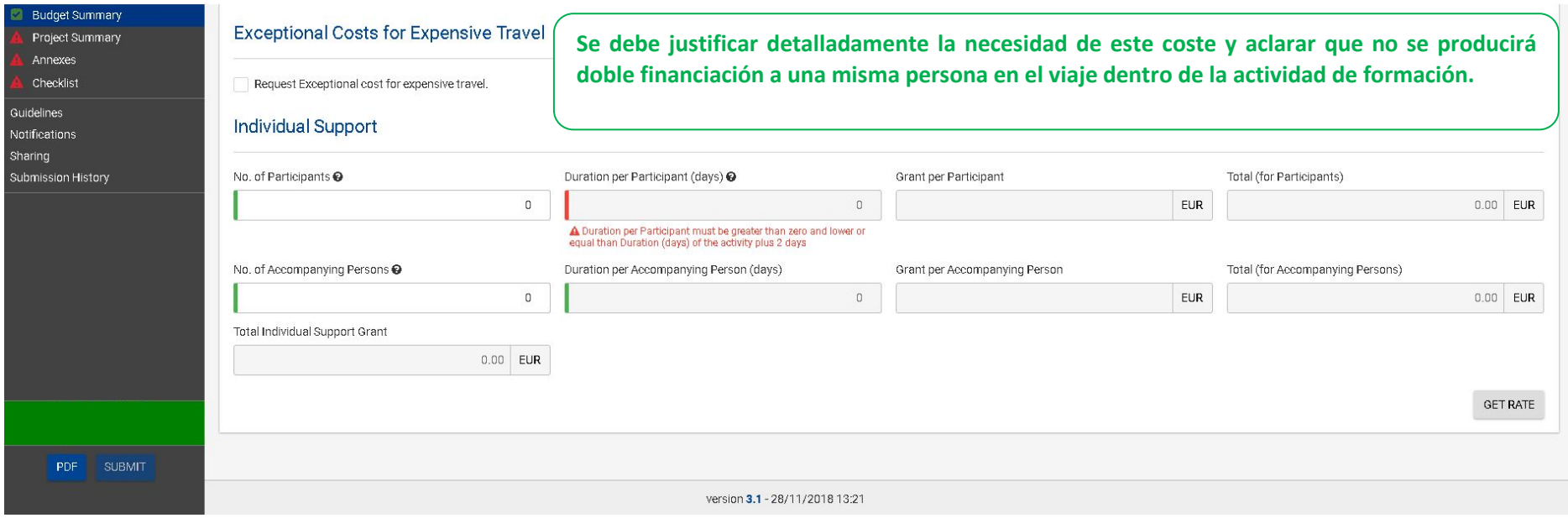

 $\overline{\phantom{0}}$ 

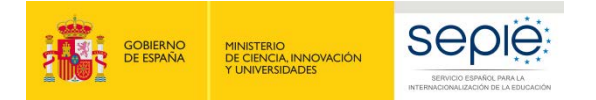

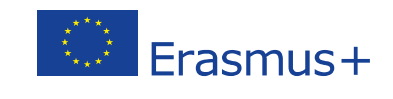

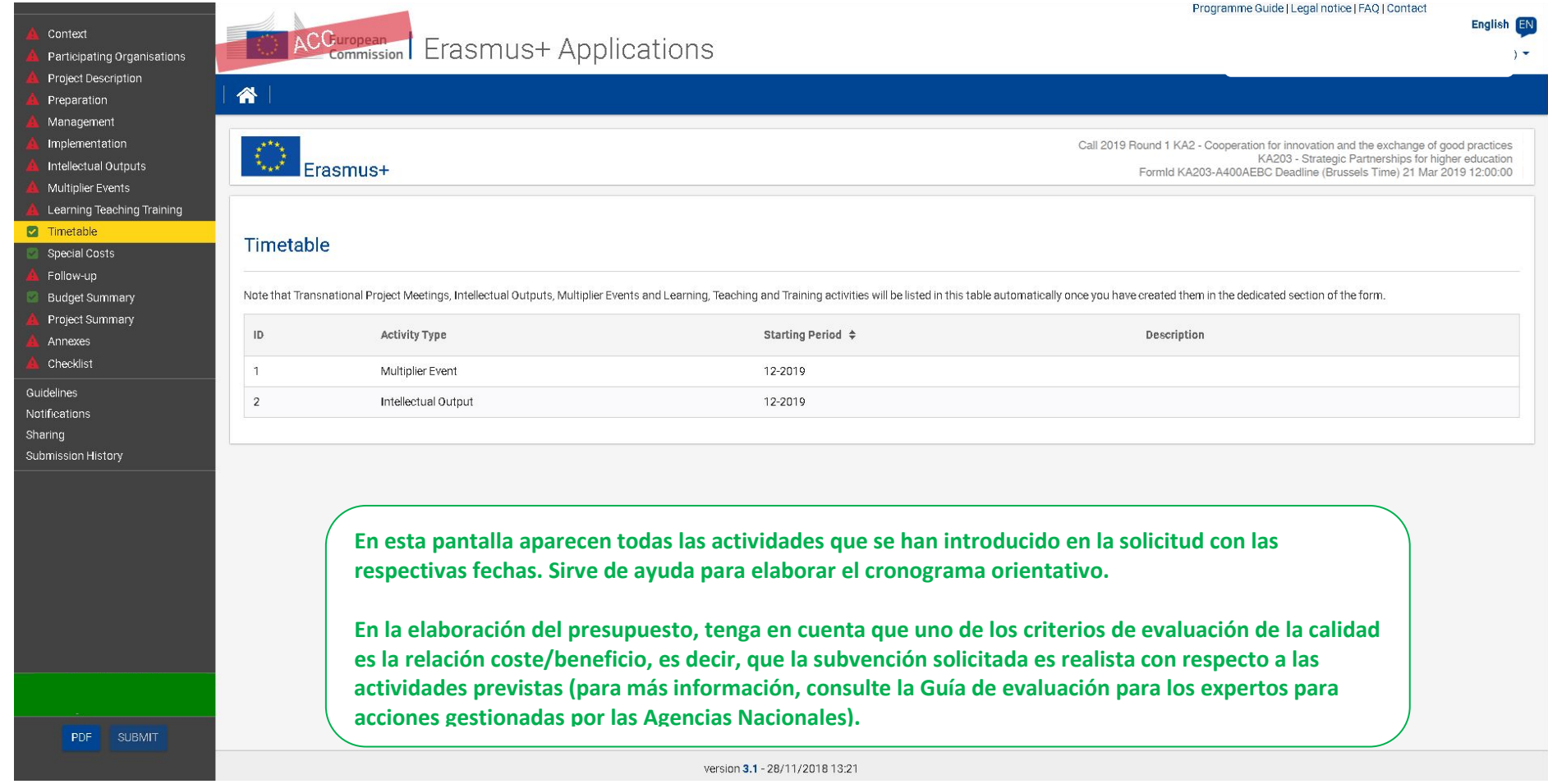

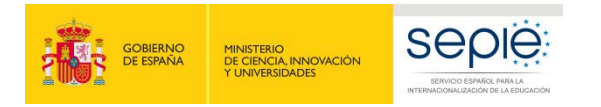

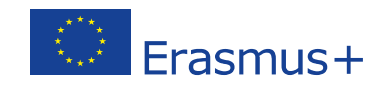

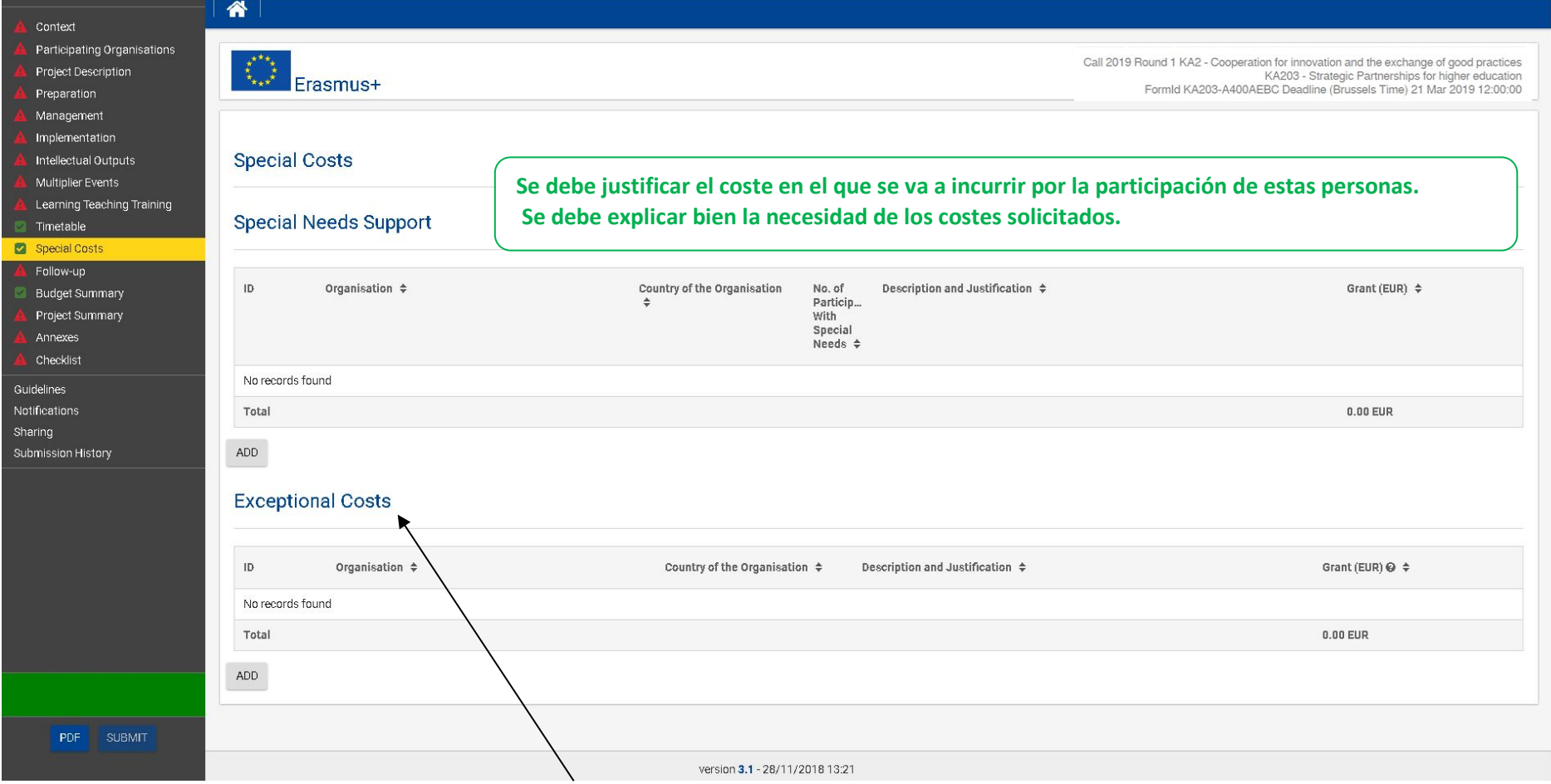

**No se indica el coste real, sino el que se solicita a la Comisión Europea.**

**Conviene tener muy presente que la categoría tiene el nombre de Costes excepcionales y no simplemente de Otros o Subcontrataciones. Por lo tanto, solo podrán financiarse costes que no sean habituales en los socios y derivados de características muy particulares que pueda tener un proyecto en concreto.**

**No se considerará elegible ningún coste cuya necesidad y excepcionalidad no se haya justificado debidamente.** 

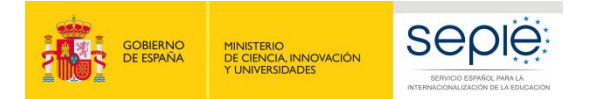

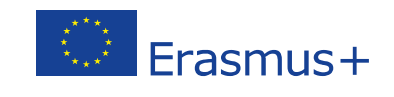

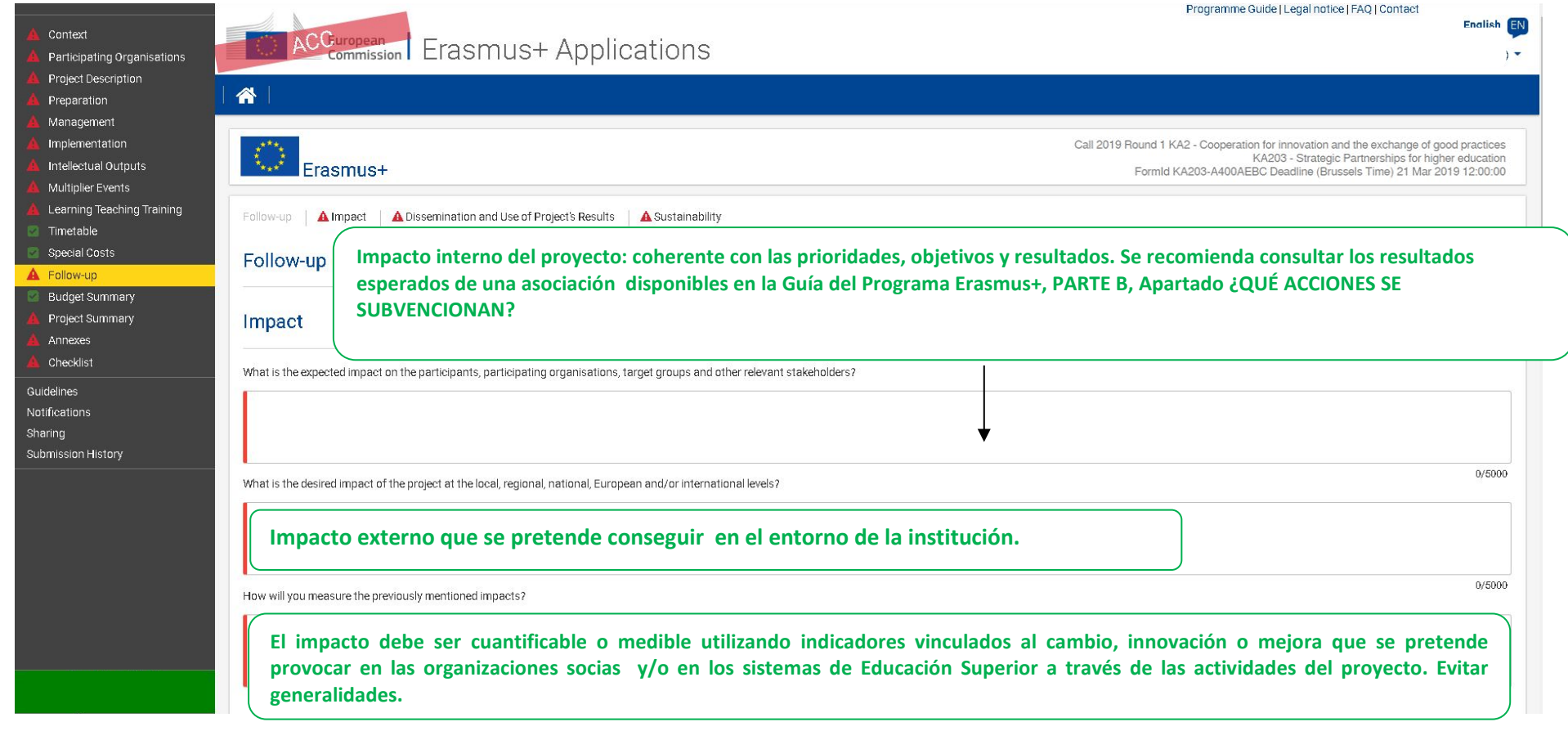

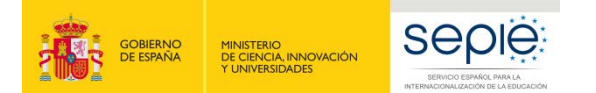

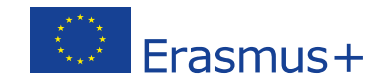

0/5000

 $7500$ 

 $0/5000$ 

**PDF** 

SUBMIT

Context

#### Dissemination and Use of Project's Results

You are requested to make plans for the dissemination of your project results. Please provide answers to the questions below.

What will be the target groups of your dissemination activities inside and outside your partnership?

Please define in particular your target audience(s) at local/regional/national/EU level and motivate your choice.

**¿Cuál es el colectivo destinatario de cada producto intelectual y del resto de los resultados y cómo vamos a llegar a él? Difusión de los resultados obtenidos vinculada a la detección de necesidades que origina el proyecto y con la innovación o mejora que queremos provocar en las instituciones y sistemas de educación europeos.** 

Which activities will you carry out in order to share the results of your project beyond your partnership?

**Lo importante es la eficiencia de la estrategia y de los medios de difusión en relación con el tipo de destinatarios.**

Who will be responsible for the dissemination activities within your partnership and which specific expertise do they have in this area? What resources will you make available to allow for the proper implementation of your

**Es importante proyectar un plan de difusión concreto y definido, y luego llevarlo a la práctica, es decir, debe ser realista.**

0/5000 Erasmus+ has an open access requirement for all materials developed through its projects. If your project is producing intellectual outputs/tangible deliverables, please describe how you intend to ensure free access for th this material. If you intend to put any limitation on the use of the open licence, please specify the reasons, extent and nature of this limitation.

**No se prohíbe expresamente la realización de productos explotables con fines comerciales o con limitaciones al libre acceso, pero deben especificarse claramente los casos en los que no se piensa hacer una distribución libre y gratuita de los productos. Explicar cómo afectarían las limitaciones al potencial de impacto.**

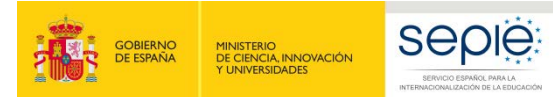

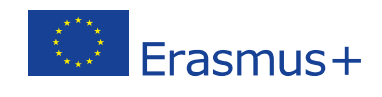

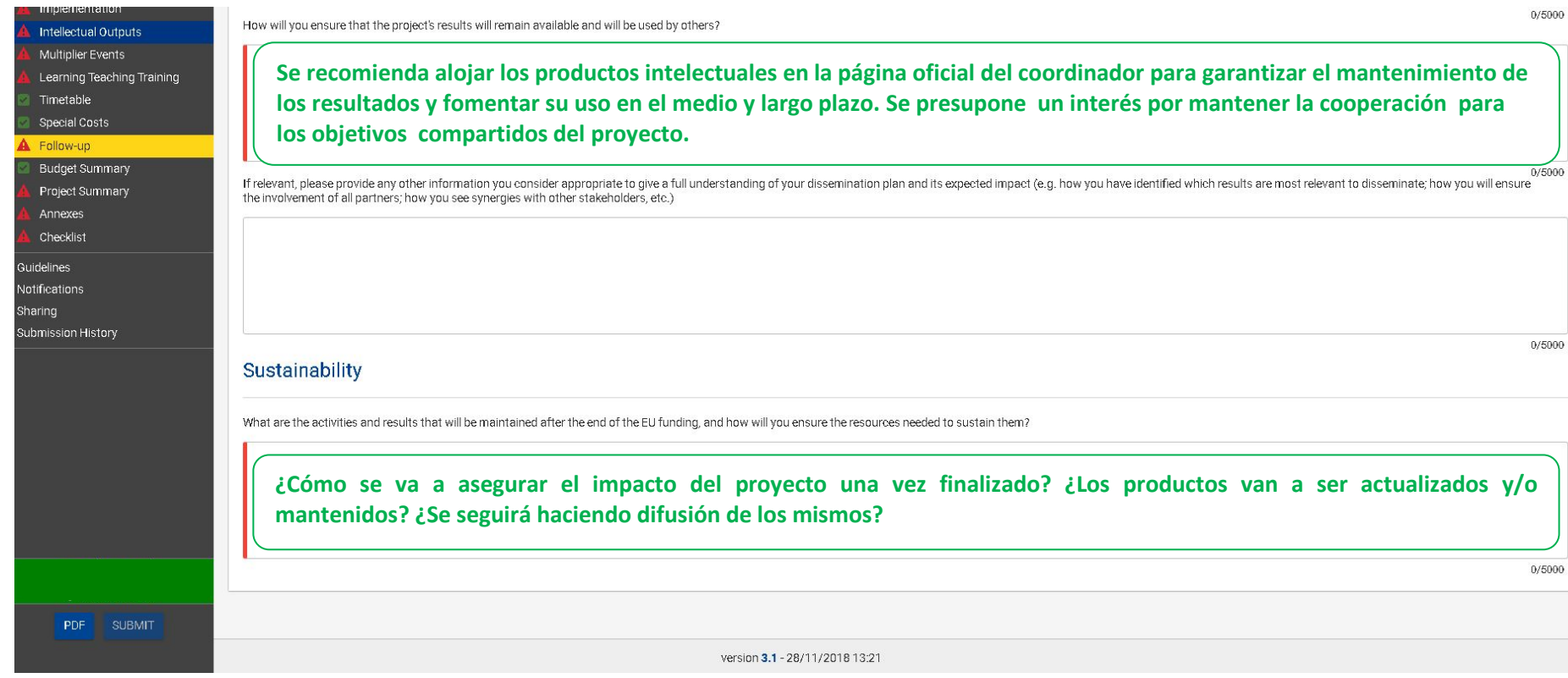

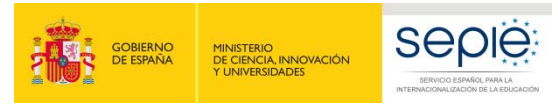

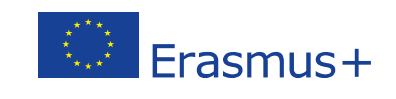

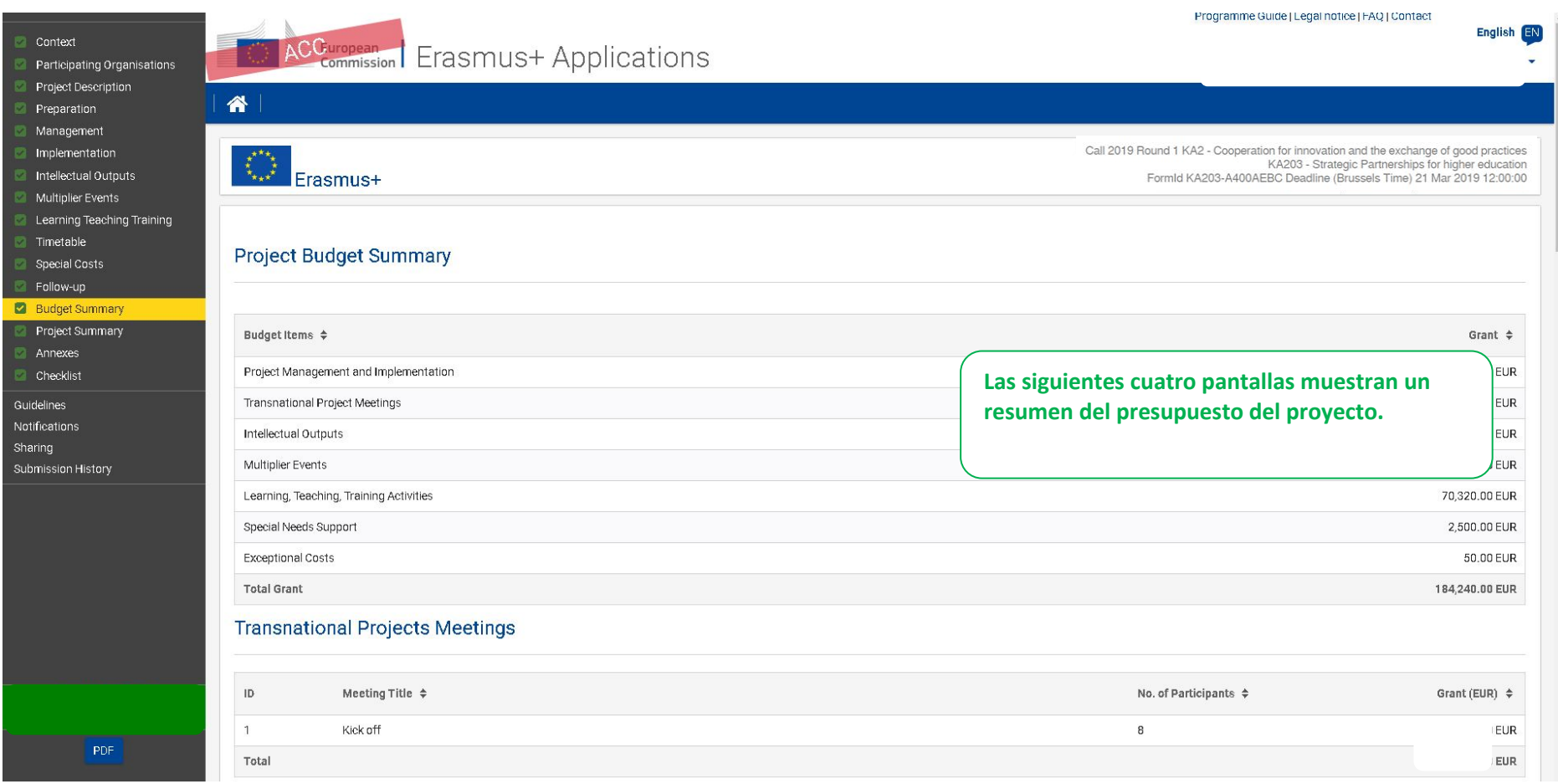

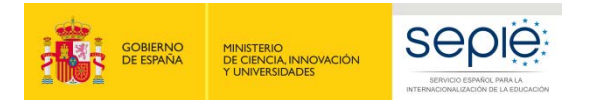

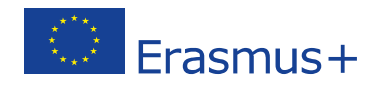

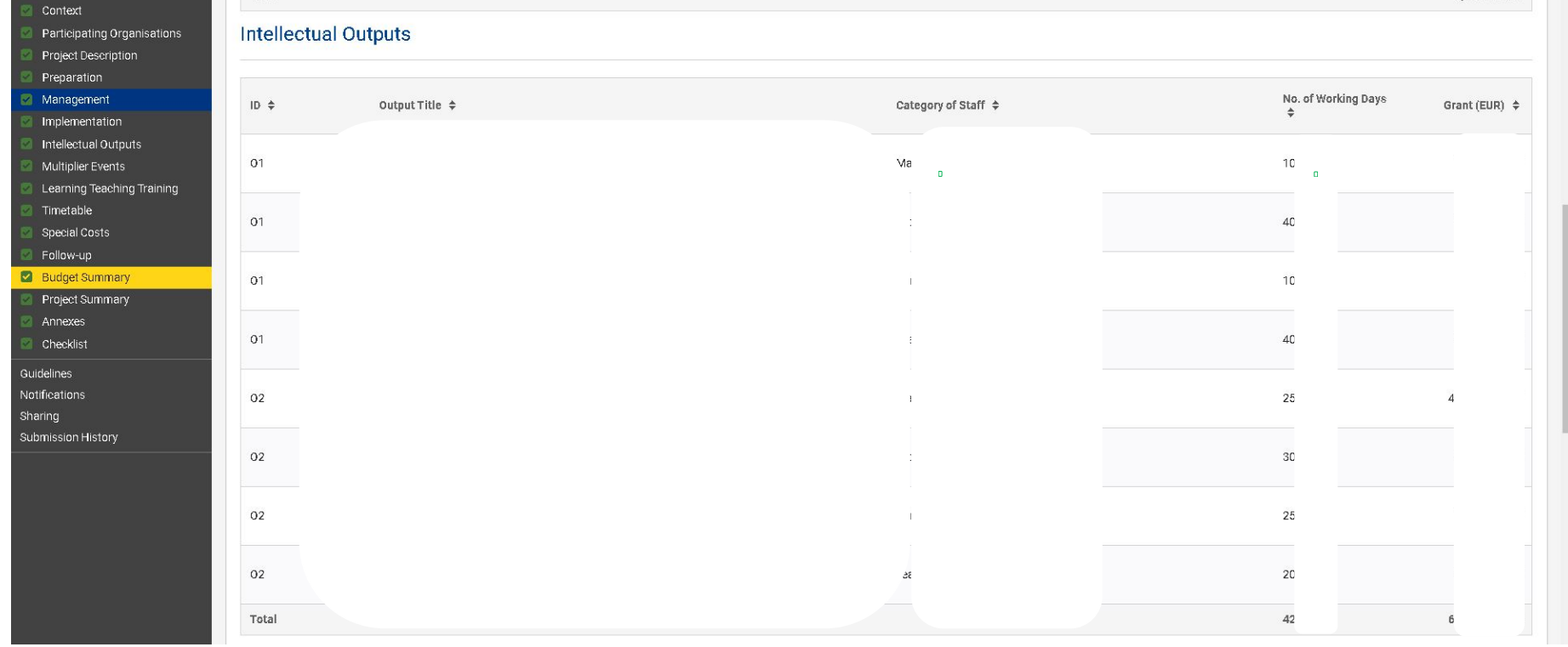

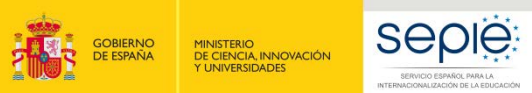

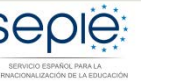

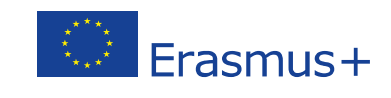

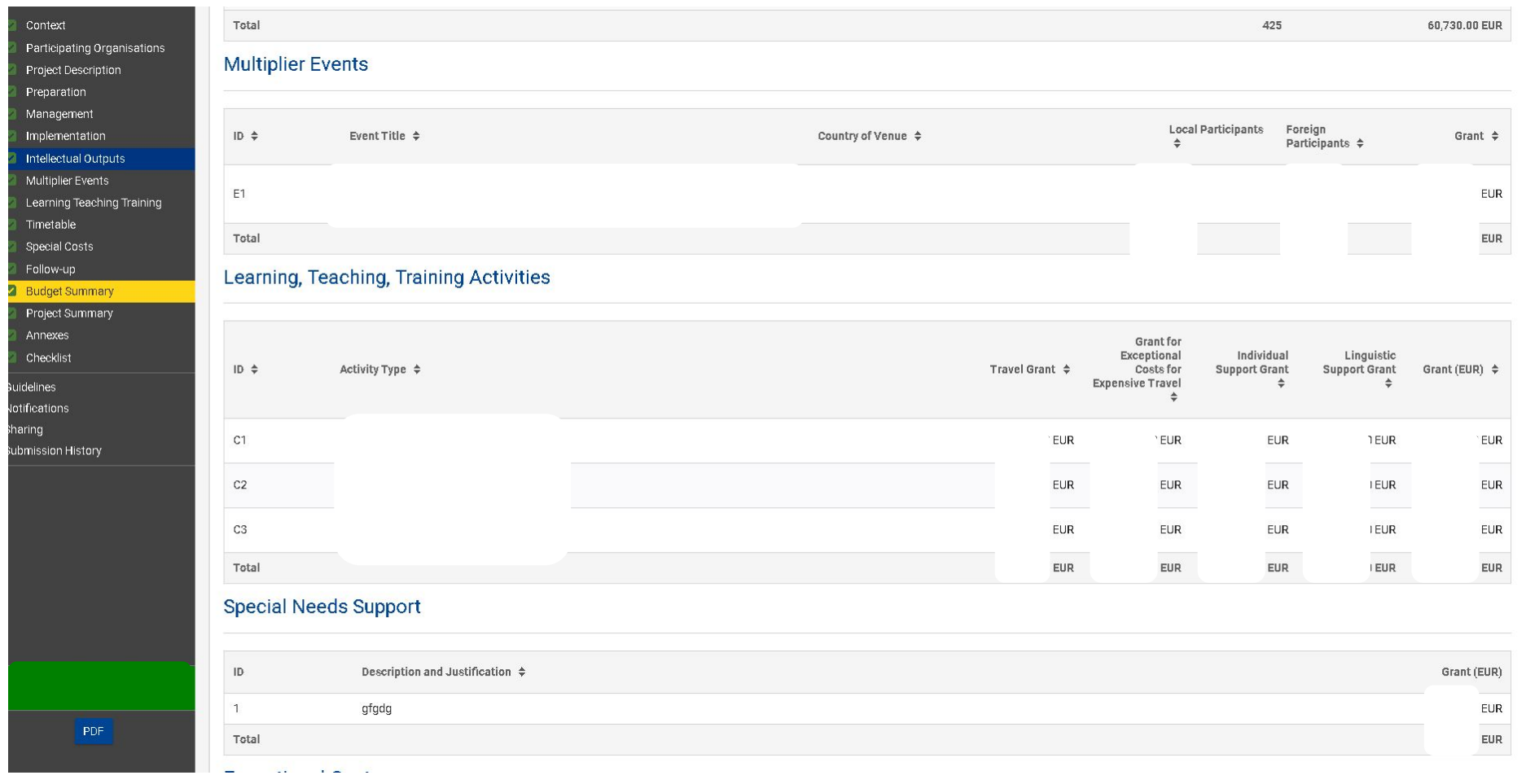

![](_page_39_Picture_0.jpeg)

![](_page_39_Picture_1.jpeg)

![](_page_39_Picture_11.jpeg)

![](_page_40_Picture_0.jpeg)

![](_page_40_Picture_1.jpeg)

![](_page_40_Picture_37.jpeg)

![](_page_41_Figure_0.jpeg)

![](_page_42_Picture_0.jpeg)

![](_page_42_Picture_1.jpeg)

![](_page_42_Picture_2.jpeg)

L ERSCHILLER ADMIRASI INDE

![](_page_42_Picture_29.jpeg)

![](_page_43_Picture_0.jpeg)

![](_page_43_Picture_1.jpeg)

![](_page_43_Picture_10.jpeg)

![](_page_44_Picture_0.jpeg)

![](_page_44_Picture_1.jpeg)

![](_page_44_Picture_10.jpeg)

![](_page_45_Picture_0.jpeg)

![](_page_45_Picture_1.jpeg)

![](_page_45_Picture_2.jpeg)

![](_page_45_Picture_26.jpeg)

![](_page_46_Picture_0.jpeg)

![](_page_46_Picture_1.jpeg)

no Ouide II eagl nation LEAO LOantast

![](_page_46_Picture_50.jpeg)

![](_page_47_Picture_0.jpeg)

![](_page_47_Picture_1.jpeg)

![](_page_47_Picture_2.jpeg)

## SERVICIO ESPAÑOL PARA LA INTERNACIONALIZACIÓN DE LA EDUCACIÓN

**[www.sepie.es](http://www.sepie.es/) | [www.erasmusplus.gob.es](http://www.erasmusplus.gob.es/)**

**[sepie@sepie.es](mailto:sepie@sepie.es)**

![](_page_47_Picture_6.jpeg)